**ANÁLISIS DEL PROBLEMA SSR (RESONANCIA SUB-SÍNCRONA) EN GENERADORES EÓLICOS DE LA CONFIGURACIÓN DFIG EN UNA MICRO-RED**

# **UNIVERSIDAD POLITÉCNICA SALESIANA SEDE QUITO**

#### **CARRERA: INGENIERÍA ELÉCTRICA**

#### **Trabajo de titulación previo a la obtención del título de INGENIERO ELÉCTRICO**

#### **TEMA: ANÁLISIS DEL PROBLEMA SSR (RESONANCIA SUB-SÍNCRONA) EN GENERADORES EÓLICOS DE LA CONFIGURACIÓN DFIG EN UNA MICRO-RED**

#### **AUTOR: DENNYS SANTIAGO CHILLÁN USIÑA**

#### **DIRECTOR: MANUEL DARIO JARAMILLO MONGE**

**Quito, febrero 2020**

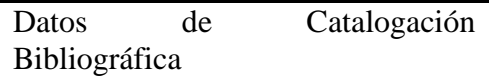

Dennys Santiago Chillán Usiña

#### **ANÁLISIS DEL PROBLEMA SSR (RESONANCIA SUB-SÍNCRONA) EN GENERADORES EÓLICOS DE LA CONFIGURACIÓN DFIG EN UNA MICRO-RED.**

Universidad Politécnica Salesiana Ingeniería Eléctrica

Breve reseña histórica e información de contacto.

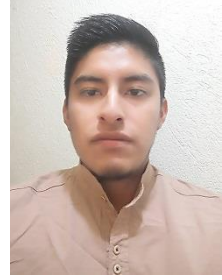

**Dennys Santiago Chillán Usiña** (Y'1995).Realizó sus estudios secundarios en el Colegio Técnico Don Bosco, se graduó de bachiller Técnico Industrial en Instalaciones, Equipos y Máquinas Eléctricas. Egresado de la carrera de Ingeniería Eléctrica de la Universidad Politécnica Salesiana. dchillan@est.ups.edu.ec

#### *Dirigido por:*

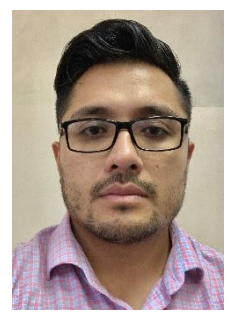

**Manuel Dario Jaramillo Monge** (Y'1990). Realizó sus estudios superiores en la Universidad de las Fuerzas Armadas ESPE de Quito, donde se graduó de Ingeniero Electrónico en Automatización y Control en el 2014. Además, cursó estudios de posgrado en la Universidad de Newcastle, Reino Unido, donde obtuvo el título en Máster en Electrical Power. Actualmente es profesor ocasional a tiempo completo de la Universidad Politécnica Salesiana.

mjaramillo@ups.edu.ec

#### **Todos los derechos reservados:**

Queda prohibida, salvo excepción prevista en la ley, cualquier forma de reproducción, distribución, comunicación pública y transformación de esta obra para fines comerciales, sin contar con la autorización de los titulares de propiedad intelectual. La infracción de los derechos mencionados puede ser constitutiva de delito contra la propiedad intelectual. Se permite la libre difusión de este texto con fines académicos o investigativos por cualquier medio, con la debida notificación a los autores.

DERECHOS RESERVADOS ©2020 Universidad Politécnica Salesiana QUITO - ECUADOR

# **DECLARATORIA DE COAUTORÍA DEL DOCENTE TUTOR**

Yo Manuel Dario Jaramillo Monge, declaro que bajo mi dirección y asesoría fue desarrollado el trabajo de titulación "*Análisis del Problema SSR (Resonancia Sub-Síncrona) en Generadores Eólicos de la Configuración DFIG en una Micro-Red"* realizado por Dennys Santiago Chillán Usiña, obteniendo un producto que cumple con todos los requisitos estipulados por la Universidad Politécnica Salesiana para ser considerados como trabajo final de titulación.

Quito D.M., Febrero de 2020

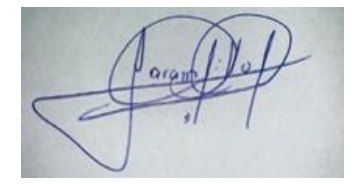

Manuel Dario Jaramillo Monge

C.I: 1714298005

#### **CESIÓN DE DERECHOS DE AUTOR**

Yo, Dennys Santiago Chillán Usiña, con documento de identificación N° 1724157456, manifiesto mi voluntad y cedo a la Universidad Politécnica Salesiana la titularidad sobre los derechos patrimoniales en virtud de que soy autor del trabajo de grado intitulado: "*Análisis del Problema SSR (Resonancia Sub-Síncrona) en Generadores Eólicos de la Configuración DFIG en una Micro-Red*", mismo que ha sido desarrollado para optar por el título de: Ingeniero Eléctrico, en la Universidad Politécnica Salesiana, quedando la Universidad facultada para ejercer plenamente los derechos cedidos anteriormente.

En aplicación a lo determinado en la Ley de Propiedad Intelectual, en mi condición de autor me reservo los derechos morales de la obra antes citada. En concordancia, suscribo este documento en el momento que hago entrega del trabajo final en formato digital a la Biblioteca de la Universidad Politécnica Salesiana.

Dennys Santiago Chillán Usiña C.I: 1724157456 Quito, D.M., Febrero de 2020

# ÍNDICE GENERAL

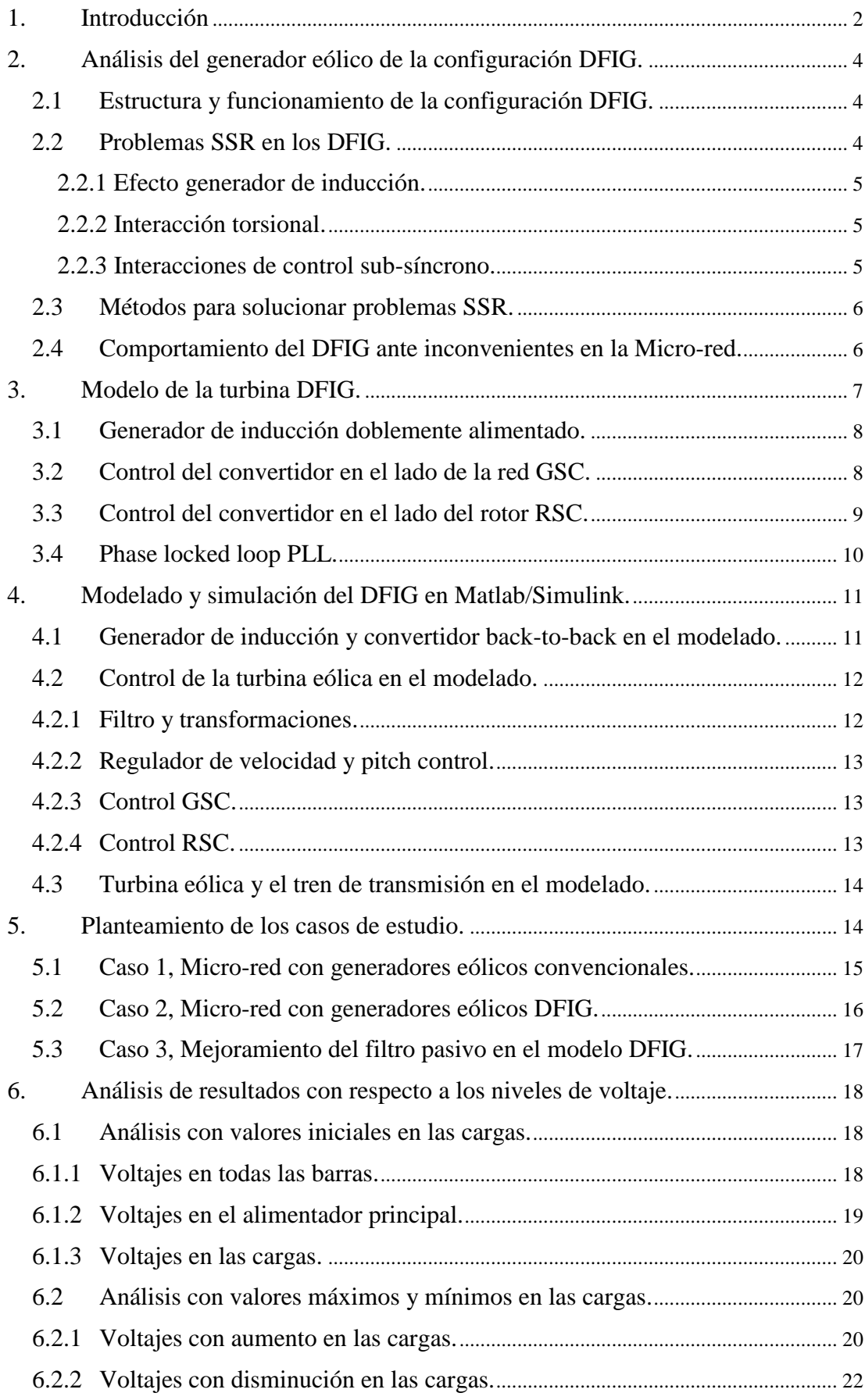

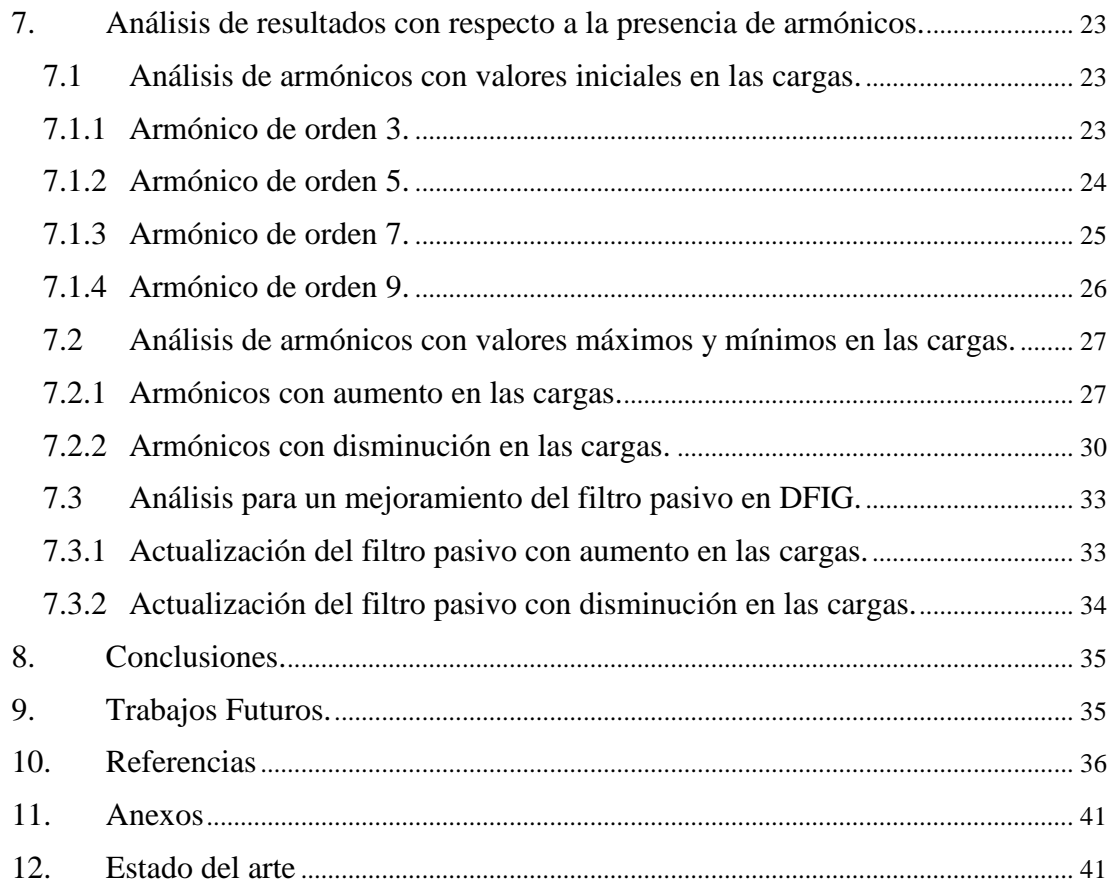

# ÍNDICE DE FIGURAS

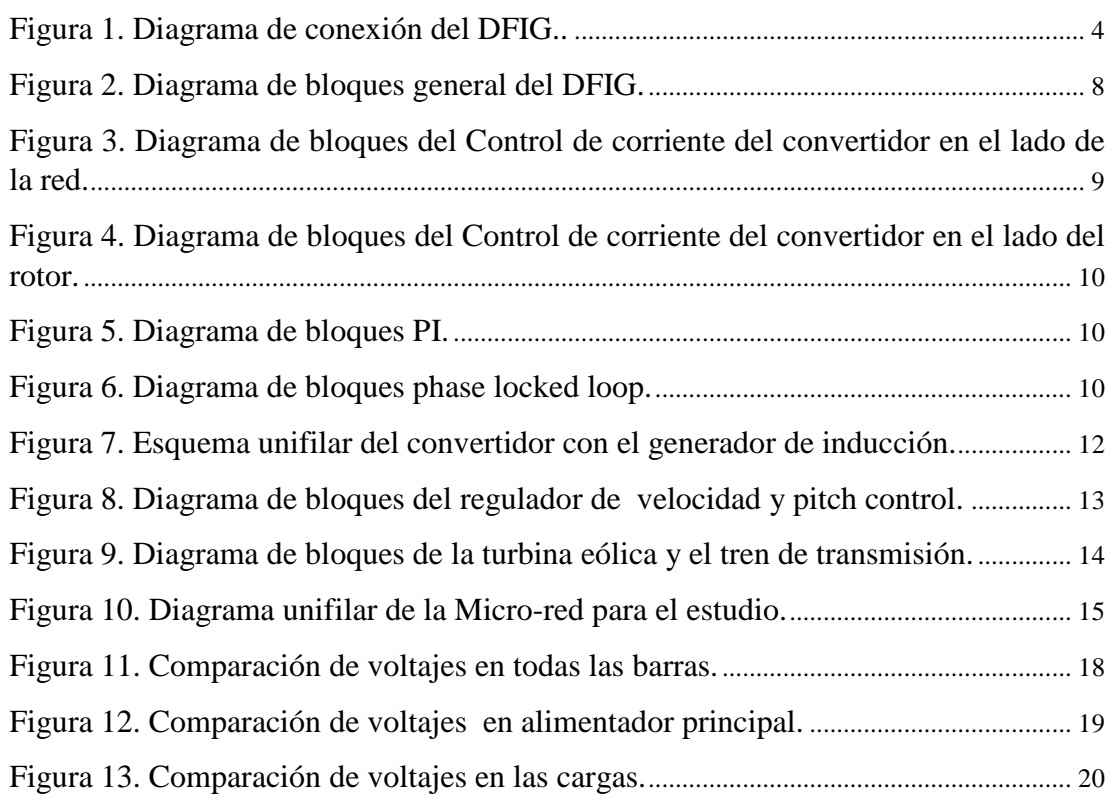

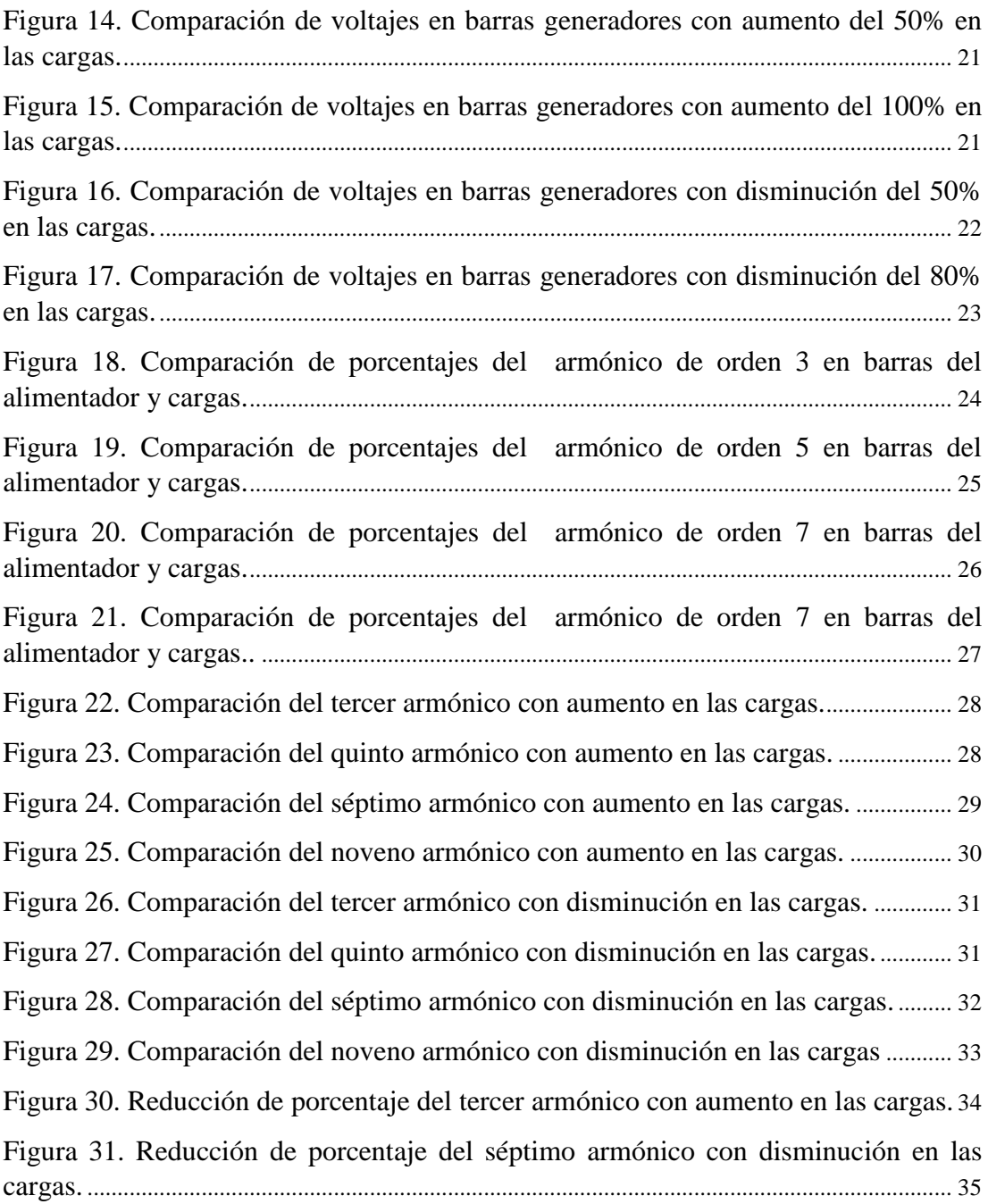

# ÍNDICE DE TABLAS

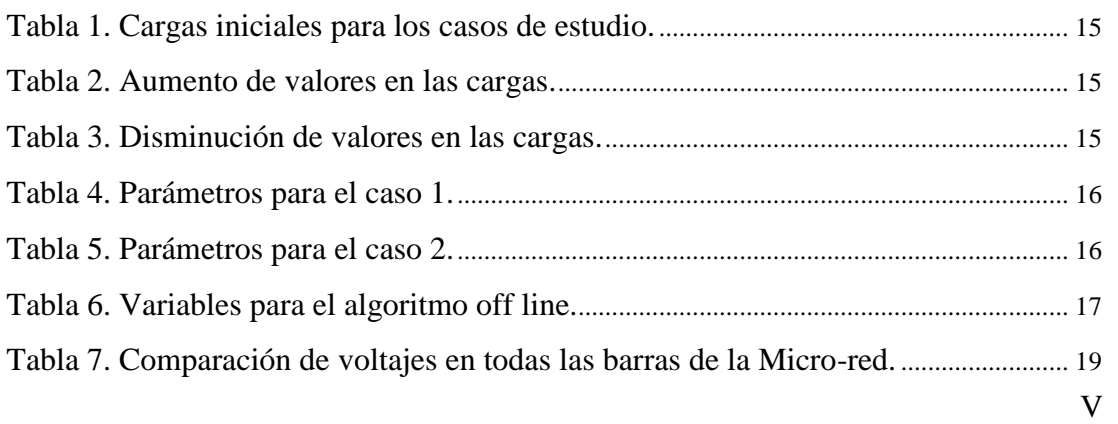

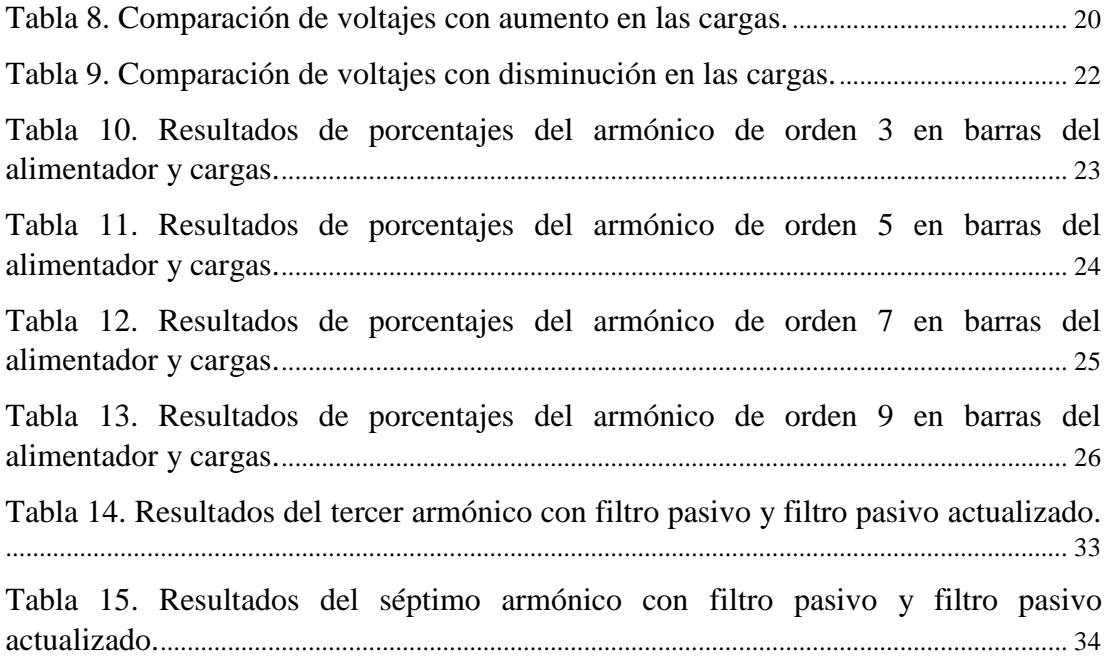

# **ANÁLISIS DEL PROBLEMA SSR (RESONANCIA SUB-SÍNCRONA) EN GENERADORES EÓLICOS DE LA CONFIGURACIÓN DFIG EN UNA MICRO-RED**

## **Resumen Abstract**

En este documento se presenta una descripción del generador eólico de la configuración DFIG para conocer su estructura, funcionamiento y principales inconvenientes que se producen al momento de conectarse a una Micro-red. La implementación esta basada en un modelo de 13 barras con generación distribuida citado del IEEE en modo conectado a la red principal, se plantea tres casos de estudio para visualizar diferentes escenarios y de esta manera obtener mejores resultados en el análisis del comportamiento DFIG en una Microred. Adicional se va emplear cargas con valores máximos y mínimos que permitirá realizar una mejora en el filtro del modelo DFIG. Se realiza un análisis comparativo tomando en cuenta dos aspectos, los niveles de voltaje en todas las barras y la presencia de armónicos de orden 3, 5, 7, 9, mediante gráficas, tablas y diagramas de barras. El modelo gráfico para obtener los resultados se realiza mediante un bloque discreto en Simulink. Finalmente, se determina que el modelo DFIG mejora las condiciones en una Micro-red y es la mejor opción frente a otras configuraciones de generadores eólicos.

*Palabras Clave:* Análisis, Armónicos, DFIG, Generación distribuida, Cargas, Micro-red.

This document presents a description of the wind generator DFIG configuration to know the structure, operation and main inconveniences caused in the Micro-grid connection. The implementation is based on a 13 bars model with distributed generation cited from the IEEE publisher in connected mode to the main network, three case studies are proposed to visualize different scenarios and to get better results in the analysis of DFIG behavior in a Micro-grid. In addition, loads with maximum and minimum values will be used to improve the filter of the DFIG model. A comparative analysis is made taking into account two aspects, the voltage levels in all busbars and the presence of harmonics of order 3, 5, 7, 9 by means of graphs, tables and bar diagrams. The graphical model for obtaining the results is made using a discrete block in Simulink. Finally, it is determined that the DFIG model improves conditions in a Micro-grid and is the best option compared to other configurations of wind generators.

*Keywords:* Analysis, DFIG, Distributed generation, Harmonics, Loads, Micro-Network.

# <span id="page-11-0"></span>**1. Introducción**

En la actualidad la quema de combustibles para la producción de energía eléctrica tiene una influencia significativa en el medio ambiente, debido a los gases del efecto invernadero. En varios países ya se ha adoptado el uso de diferentes tipos de recursos de energía limpia, como la energía solar, energía hidroeléctrica, energía de las olas del mar, sin embargo es importante destacar que la de mayor expansión es la energía eólica [1]. La mayoría de parques eólicos utilizan generadores de inducción doblemente alimentados, en los últimos años estos han tenido una acogida significativa por sus ventajas en comparación con otras configuraciones[2], lo que las convierte en las instalaciones generadoras limpias y más modernas.

DFIG por sus siglas en inglés (Double Fed Induction Generator) es la configuración mayormente utilizada debido a su equipo electrónico de potencia que solo maneja el 20-30% de la potencia total del sistema [3]. Esto significa que se reducen las perdidas en los equipos electrónicos de potencia en comparación con las otras configuraciones que deben manejar la potencia total de los equipos [4]. Entre sus destacadas ventajas se encuentra: su alta eficiencia energética, la mejora en la calidad de energía y la capacidad de control de la potencia activa y reactiva de manera independiente [2].

Los parques de energía eólica DFIG, para su conexión utilizan máquinas de inducción de rotor bobinado [5], donde el estator está conectado directamente a la red y los devanados

del rotor se conectan con un convertidor back-to-back [6].

Los parques eólicos con DFIG, por lo general forman parte de una Microred (MR) como un sistema de distribución de energía. Las MR son una posible tecnología para integrar sistemas variables de energía renovable en la red tradicional [7].

Las MR integran la generación distribuida a la red principal de manera confiable y limpia, además, ofrecen alta confiabilidad de operación frente a fenómenos naturales, lo que resulta menos pérdidas de energía en transmisión, distribución y menos tiempo de construcción e inversión [8].

Las MR pueden ser de tipo AC, DC o hibridas, pero las investigaciones están centradas en las MR de tipo AC debido a su capacidad de operar junto con la red [7]. Una MR generalmente se implementa en configuración serie, paralelo, conmutada o en combinación. Para la configuración serie, hay un bus de CC donde todos los sistemas de generación y cargas están conectados por medio de los convertidores. La configuración paralela tiene un bus CA donde los sistemas de generación y cargas están conectados directamente. En la configuración conmutada la carga puede ser suministrada por una fuente DG o por la red de distribución [7].

La integración de los parques eólicos DFIG a la MR requiere de una mejora en la infraestructura de las líneas de transmisión, una de las soluciones más económicas es la compensación en serie, para así aumentar la capacidad de transferencia de potencia en una línea de transmisión ya existente y evitar la construcción de nuevas líneas [9].

En el estudio de una MR integrada a la red principal, se pueden presentar casos donde la MR se encuentre conectada directamente con la red principal o se encuentre de manera aislada, para cada uno de estos casos existen problemas totalmente distintos [8]. En el análisis que se realiza en este artículo se va trabajar con una MR conectada a la red principal, haciendo referencia al problema SSR. El SSR en sistemas con turbinas eólicas es una condición donde el parque eólico intercambia energía con la red eléctrica [10].

Para la integración óptima y el buen funcionamiento de un parque eólico, sin comprometer la estabilidad del sistema, es obligatorio que las turbinas permanezcan conectadas durante una falla en la micro-red [11]. Estos generadores de energía renovable deben ser capaces de resistir y suministrar potencia activa y reactiva para volver a condiciones normales de operación [12].

Con la implementación del modelo DFIG algunos aspectos se ven mejorados y otros empeorados, en el caso de la integración a una MR se producen fenómenos de régimen permanente y fenómenos transitorios [10] como son la presencia de armónicos y afectaciones en los niveles de voltaje, en el presente trabajo se desarrollará haciendo énfasis en los puntos de inyección con DFIG [13].

En los parques eólicos DFIG la presencia de armónicos está dada por ciertos eventos como: el uso de

dispositivos electrónicos de potencia, la variación en la velocidad del viento y el convertidor de frecuencia [14].

En el desarrollo del presente trabajo en la sección 2 se describe el principio de funcionamiento del DFIG, inconvenientes que se presentan cuando se conecta en la red, los tipos de problemas SSR según [1] son:

- Efecto Generador de Inducción.
- Interacción torsional.
- Interacciones de control subsíncrono.

En la sección 3 se realiza el estudio para el modelo de la turbina DFIG mediante diagramas de bloques que permiten comprender el funcionamiento de cada elemento [11]. Se dedica la sección 4 a la simulación del modelo DFIG, se describe en forma general el diseño de la turbina, el bloque de control, generador, convertidor y sus complementos.

En la sección 5 planteamos el problema mediante casos de estudio basados en los parámetros especificados en el modelo de la MR [8]. Para el presente estudio, se establece que la velocidad del viento permanece constante y el ángulo de inclinación de las palas no cambian durante el periodo del análisis [15].

Continuamos en la sección 6 y 7 donde se realizan los análisis comparativos de los resultados con respecto a los niveles de voltaje y la presencia de armónicos de orden 3, 5, 7, 9 en barras principales mediante gráficas, diagramas de barras y tablas que permite observar de mejor manera los resultados obtenidos. Finalmente las conclusiones del artículo académico y descripción de trabajos futuros.

# <span id="page-13-0"></span>**2. Análisis del generador eólico de la configuración DFIG.**

Un DFIG es capaz de suministrar energía a voltaje y frecuencia constante, mientras que la velocidad del rotor varía [16]. Esto proporciona mayor flexibilidad en la conversión de energía, mejora la estabilidad en el control de frecuencia y voltajes del MR [17].

El uso de un DFIG además de mejorar la eficiencia en la transferencia de energía, también permite contribuir al soporte y la operación de una MR en aspectos como: control del voltaje, amortiguación y rendimiento transitorio [18]. Un DFIG de manera general consiste en un generador de inducción de rotor bobinado, donde el estator está conectado directamente a la red y los devanados del rotor se conectan con un convertidor back-toback, como se muestra en la Figura 1.

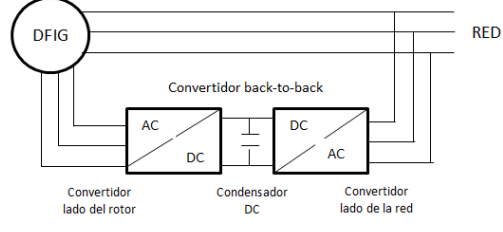

<span id="page-13-3"></span>**Figura 1.** Diagrama de conexión del DFIG..

# <span id="page-13-1"></span>**2.1 Estructura y funcionamiento de la configuración DFIG.**

En la configuración DFIG, el generador de inducción se encuentra conectado a la MR por medio de los terminales del estator, mientras que, el rotor se conecta a un convertidor de frecuencia variable (VFC) back-toback [19] que consta de un convertidor en el lado del rotor (RSC), un condensador de enlace de CC y un convertidor en el lado de la red (GSC). El VFC se maneja únicamente con una pequeña fracción de la potencia total evitando pérdidas en los dispositivos electrónicos de potencia [20].

Debido al flujo de potencia bidireccional del convertidor, el DFIG puede funcionar como un generador o motor tanto de forma síncrona como súper-síncrona [21]. En la Figura 2 se ilustra el diagrama de bloques general de los componentes mencionados. Este modelo se implementa para la obtención de resultados y posterior el análisis [22].

La turbina DFIG mejora la eficiencia del sistema debido a la reducción del ruido y tensiones mecánicas. Además, mejora la calidad de la energía y compensa el par junto con las pulsaciones de potencia [23]. En la ilustración de la figura 2 se identifican las variables que intervienen en el modelo DFIG.

# <span id="page-13-2"></span>**2.2 Problemas SSR en los DFIG.**

El problema SSR se presenta en el momento que el parque eólico intercambia energía con la MR que se encuentre conectada [24]. La frecuencia de la energía intercambiada se encuentra por debajo de la fundamental del sistema. Se identifican tres tipos de SSR en parques eólicos DFIG según [1], tales como: Efecto generador de inducción, Interacción torsional, Interacciones de control sub-síncrono [25].

## <span id="page-14-0"></span>**2.2.1 Efecto generador de inducción.**

En este caso se tiene una magnitud negativa en la resistencia equivalente del rotor en frecuencia sub-sincrona, si esta resistencia negativa supera la suma de las resistencias de armadura y de la red, se producirá una amortiguación con signo negativo en la frecuencia sub-síncrona [26]. Para determinar el estado en el que se encuentra el parque eólico es necesario analizar las formulas del deslizamiento (1) (2) según [27], para frecuencias sub-síncronas y síncronas, S1 y S2 respectivamente:

$$
S1 = \frac{f_n - f_m}{f_n} \tag{1}
$$

$$
S2 = \frac{f_n + f_m}{f_n} \tag{2}
$$

Dónde:

 $f_n$  = Frecuencia natural del sistema eléctrico.

 $f_m$  = Frecuencia correspondiente a la velocidad de rotación.

El deslizamiento síncrono S2 siempre será un valor positivo al igual que la resistencia del rotor [28], es decir en estas condiciones el estado del parque eólico es estable. Por otro lado, en el deslizamiento sub-síncrono S1 va ser un valor negativo, debido a que la fn es menor que fm, entonces el valor de la resistencia del rotor también será negativo y en consecuencia, la corriente subsincrona aumentara con el tiempo [29].

#### <span id="page-14-1"></span>**2.2.2 Interacción torsional.**

En este efecto SSR, si la frecuencia natural de torsión del tren de transmisión en la turbina eólica se

encuentra cerca de la frecuencia natural de la red, entonces los componentes de par sub-síncrono pueden ser sostenidos por el voltaje inducido de armadura [30]. Un rotor con N masas tiene N modos, donde los modos N-1 representan los modos de oscilación torsionales, de esta manera se tiene la ecuación (3) (4) según [31].

$$
f_{mi} = \frac{w_{ni}\sqrt{1 - \zeta_i^2}}{2\pi} \tag{3}
$$

Dónde:

 $w_{ni}$ ,  $\zeta_i =$  son la relación de amortiguamiento y la frecuencia natural no amortiguada de la i-ésima masa.

 $f_{mi}$  = frecuencia natural torsional.

Si el rotor del generador oscila a una frecuencia torsional natural, esto induce un componente de voltaje de armadura en el generador a las frecuencias dadas por la siguiente ecuación (4) según [1]:

$$
f_{em_i} = f_s \pm f_{mi} \tag{4}
$$

En el caso que,  $f_{em_i}$  se encuentre cerca de la frecuencia natural, los pares sub-síncronos pueden ser sostenidos [32]. El intercambio de energía entre la parte eléctrica y la parte mecánica del parque eólico se denomina interacción torsional [33].

## <span id="page-14-2"></span>**2.2.3 Interacciones de control sub-síncrono.**

Este tipo de SSR puede ocurrir por la interacción entre la red eléctrica y los controladores del DFIG, este caso no tiene eventos de frecuencia para analizar [24]. Las oscilaciones provocadas por las interacciones de control sub-síncrono crecen de manera acelerada en comparación con las anteriormente mencionadas [34].

Una línea defectuosa y posteriormente la interrupción en la MR provoca que el parque eólico DFIG se conecte radialmente a la red de compensación en serie [35], este fenómeno causa un aumento en las oscilaciones de frecuencia subsíncrona que resultan dañando el condensador en serie y la turbina eólica.

## <span id="page-15-0"></span>**2.3 Métodos para solucionar problemas SSR.**

Se describe a continuación tres posibles soluciones para contrarrestar los problemas SSR mencionados en la sección 2.2. Cabe recalcar que estos métodos no son aplicados para los casos de estudio en el presente artículo debido a su complejidad matemática.

Un primer método es un condensador en serie controlado por tiristores, que consiste en un reactor controlado por tiristores en paralelo con un condensador fijo para cada fase para la amortiguación del SSR [36]. Esta solución permite transferir mayor cantidad de energía por las líneas de transmisión existentes, elimina los riesgos de SSR, mejora la estabilidad posterior a la contingencia y proporcional el control dinámico del flujo de potencia [29].

El segundo método es un condensador en serie controlado por el interruptor de apagado de puerta (GTO), que consta de dos GTO en serie conectado con un condensador en paralelo fijo para cada fase [36]. Se utilizan para proporcionar una impedancia variable para las líneas de

transmisión. A diferencia de los tiristores, los GTO se pueden encender y apagar convirtiéndose en interruptores más controlable en comparación con los tiristores. Esta solución permite controlar el flujo de potencia en las líneas de transmisión [25].

El tercer método utiliza convertidores back-to-back consecutivos para la amortiguación del SSR, este tipo de convertidor está compuesto por el convertidor en el lado del rotor, convertidor en el lado de la red. Esta solución funciona junto con un controlador adicional en el GSC, que funciona con un voltaje a través del condensador de serie fijo [36].

Un método sencillo para solucionar problemas SSR que se va desarrollar en el presente trabaja, es colocar un filtro pasivo en serie con el generador de inducción para bloquear la interacción torsional [37]. También se puede colocar un estabilizador dinámico conectado al generador para compensar la corriente de frecuencia sub-sincrona [33].

# <span id="page-15-1"></span>**2.4 Comportamiento del DFIG ante inconvenientes en la Micro-red.**

Cuando el parque eólico se encuentra conectado a la MR y se produce una falla en el sistema eléctrico, el RSC se bloquea para proteger la presencia de sobre corrientes, después que el convertidor ha sido bloqueado, según [38] la turbina se dispara de manera inmediata. Para que la turbina regrese a su estado normal el RSC debe reiniciarse con la potencia reactiva que proporciona el GSC durante una falla. Sin embargo, cuando el GSC no puede

proporcionar suficiente potencia reactiva durante una falla, el RSC no se reiniciará y la turbina eólica se desconectará de la red eléctrica [39]. Esta desconexión produce la inestabilidad en el voltaje e interrupciones en el suministro de energía eléctrica [40].

La presencia de los huecos de voltaje es otro de los aspectos que surgen frente a disturbios en la MR. Se producen elevados voltajes inducidos en el rotor por la caída significativa en el nivel del voltaje en la MR y la aparición de un componente DC en el flujo del estator [41]. Para evitar la pérdida del control en las corrientes del rotor, el convertidor debe ser capaz de producir un voltaje de magnitud mayor o igual que el valor del voltaje inducido en el rotor [42].

# <span id="page-16-0"></span>**3. Modelo de la turbina DFIG.**

En esta sección se desarrolla una descripción de manera general de los bloques principales en el modelo de la turbina DFIG [21], previo al análisis de los casos de estudio en el presente artículo. El modelo de la turbina DFIG como se representa en el diagrama de

bloques de la figura 2, está conformado por: generador de inducción, turbina y tren de pulsos, control de la turbina eólica, control del convertidor en el lado de rotor, control del convertidor en el lado de la red, regulador de velocidad y control de paso, Phase Locked Loop (PLL) [43].

## Dónde:

Vv: Velocidad del viento. Tm: Torque mecánico.

Te: Torque eléctrico.

Wr: Velocidad del rotor.

Vabc, Iabc: Voltajes y corrientes de fase en la red.

Vdc: Voltaje del condensador de enlace.

Isd, Isq, Vsd, Vsq: Corrientes y voltajes del estator en coordenadas dq.

Ird, Irq, Vrd, Vrq: Corrientes y voltajes del rotor en coordenadas dq.

IGSCd, IGSCq: Corrientes del GSC en coordenadas dq.

Q: potencia reactiva que ingresa al control RSC.

mGSC: Complementos para el modelo GSC.

mRSC: Complementos para el modelo RSC.

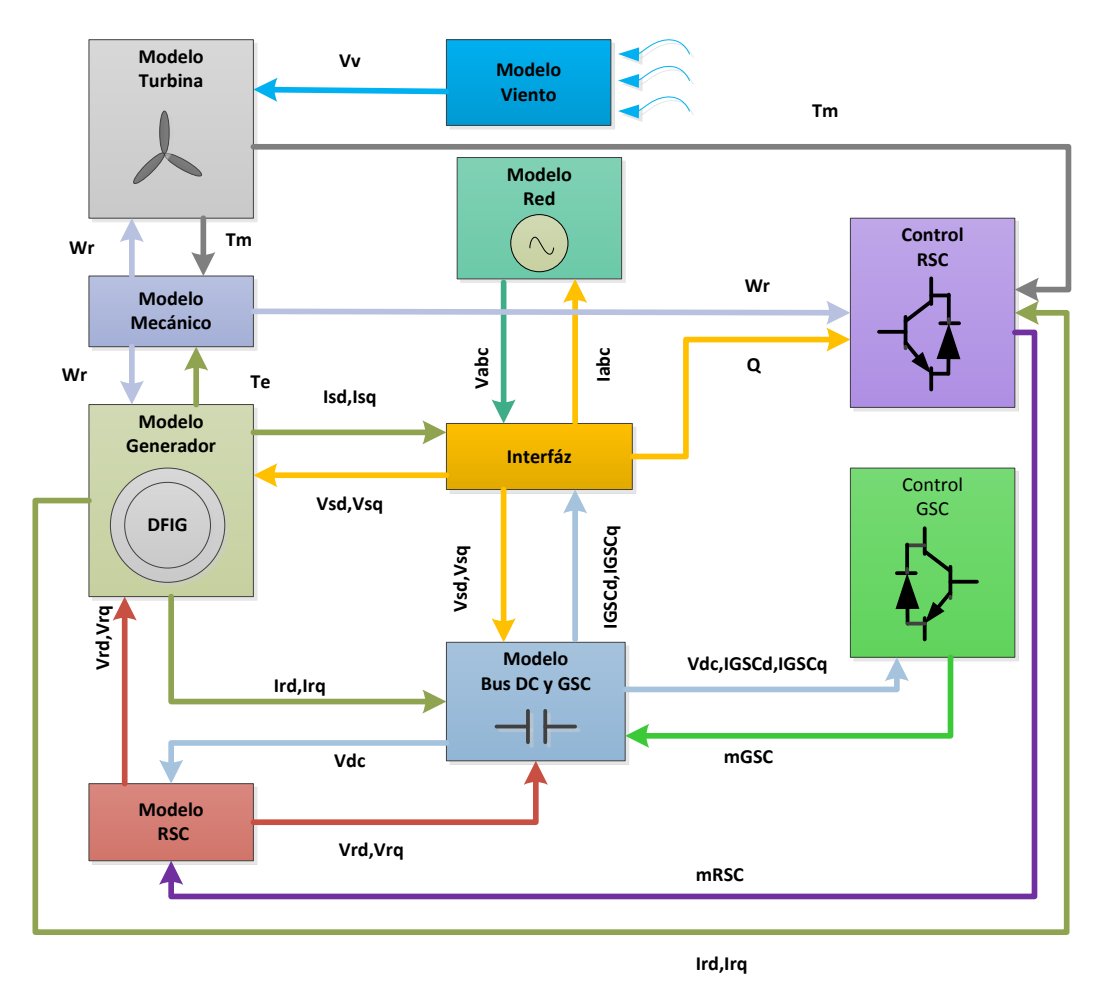

**Figura 2.** Diagrama de bloques general del DFIG.

## <span id="page-17-2"></span><span id="page-17-0"></span>**3.1 Generador de inducción doblemente alimentado.**

El generador de inducción doblemente alimentado corresponde al tipo de máquinas asíncronas, en estado estacionario el lado del estator se conecta directamente a la red, mientras que el rotor es alimentado por medio del convertidor estático de frecuencia back-to-back [44]. El generador tiene un principio de funcionamiento similar a un generador síncrono, debido a que el rotor es alimentado con corriente continua y esto produce un campo magnético fijo [15]. La conexión del generador se puede observar en la figura 1.

## <span id="page-17-1"></span>**3.2 Control del convertidor en el lado de la red GSC.**

Se han desarrollado varios tipos de controladores para el convertidor, en este caso se emplea el controlador vectorial síncrono que está compuesto por: componentes dc, transformaciones de coordenadas y dos compensadores PI de componentes de corriente en coordenadas giratorias dq, [45], como se muestra en la figura 3. En este tipo de controlador se encuentra la aplicación de moduladores PWM que ofrece un espectro armónico bien definido [46].

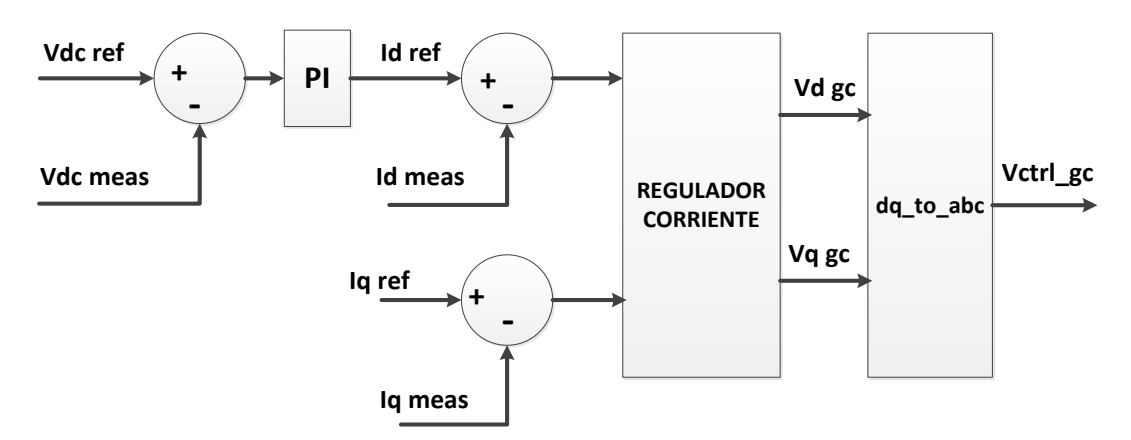

**Figura 3.** Diagrama de bloques del Control de corriente del convertidor en el lado de la red.

<span id="page-18-1"></span>El GSC es utilizado para regular el voltaje del condensador y mantener la corriente reactiva del convertidor de la red en cero [47]. El diagrama de bloques para el sistema de control en la figura 3, consiste de un regulador de voltaje de CC y un regulador de corriente. La salida del regulador del voltaje es la corriente de referencia para el regulador de corriente. El regulador de corriente controla la magnitud y fase del voltaje generado por el GSC [48]. El bloque da como resultado un voltaje trifásico de salida del controlador. De la figura 3 se describen los siguientes parámetros.

#### Dónde:

Vdc ref: voltaje DC de referencia.

Vdc meas: voltaje medido.

Id ref, Iq ref: corrientes de referencia en componentes dq.

Id meas, Iq meas: corrientes medidas en componentes dq.

Vd gc, Vq gc: voltaje generado por el convertidor en componentes dq.

Vctrl\_gc: voltaje de salida del GSC. Iq ref $= 0$ .

## <span id="page-18-0"></span>**3.3 Control del convertidor en el lado del rotor RSC.**

El convertidor en el lado del rotor se encuentra conectado al GSC por medio de un condensador de enlace DC, su objetivo principal es lograr un control de la potencia activa y reactiva desacoplada [49]. La corriente del rotor se descompone en dos componentes, uno de potencia activa referido al eje q y otro de potencia reactiva referido al eje d en un marco de referencia qd0 del flujo del estator [50].

Por medio de un controlar PI se consigue generar los valores de corriente en el rotor Iqr e Idr para la potencia activa y potencia reactiva respectivamente [51]. El controlador PI se ilustra en la figura 5.

En el diagrama de bloques de la figura 4 se muestra el control del torque electromagnético y de la potencia reactiva [52], El componente real de la corriente Id se compara con la corriente de referencia y por medio del regulador se reduce el error a cero, dando como resultado el voltaje de salida del RSC [48].

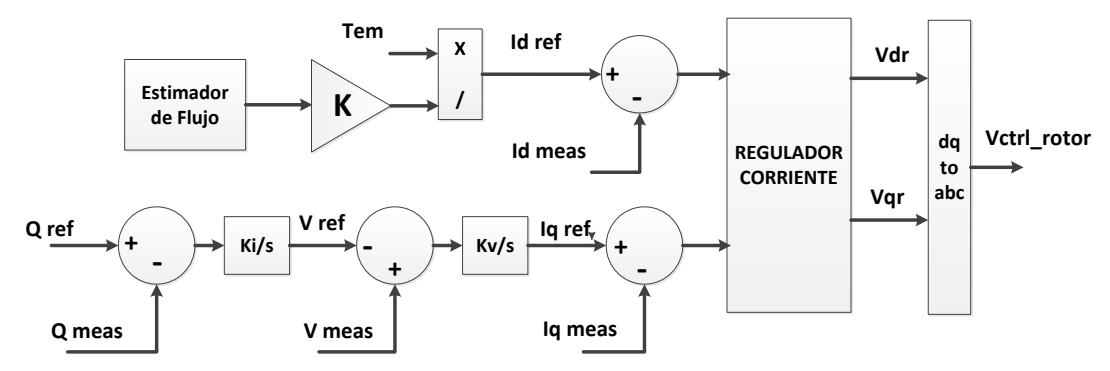

**Figura 4.** Diagrama de bloques del Control de corriente del convertidor en el lado del rotor.

<span id="page-19-1"></span>En el diagrama de bloques de la figura 4 se identifican las siguientes variables.

#### Dónde:

Qref: potencia reactiva de referencia.

Qmeas: potencia reactiva medida.

Vref: voltaje de referencia.

Vmeas: voltaje medido.

Id ref, Iq ref: corrientes de referencia en componentes dq.

Id meas, Iq meas: corrientes medidas en componentes dq.

Tem: torque electromagnético.

K, Ki, kv: ganancias.

Vctrl\_rotor: voltaje de salida del RSC.

Un controlador PI en la turbina eólica es empleado para controlar la velocidad del rotor por medio del control en el ángulo de inclinación [53]. Se considera una configuración de retroalimentación negativa en un lazo cerrado que consta de un bloque de control C(s) y la función de transferencia T(s) como se muestra en el diagrama de bloques de la figura 5 y se obtiene la ecuación (5) según [54].

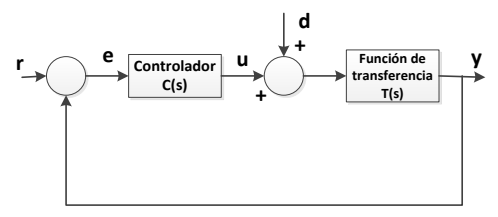

<span id="page-19-2"></span>**Figura 5.** Diagrama de bloques PI.

Es un bucle cerrado donde la entrada es representada con r, la salida con y, el error con e, y su función de transferencia se encuentra establecida por:

$$
\frac{Y(s)}{R(s)} = \frac{C(s)G(s)}{a + C(s)G(s)}\tag{5}
$$

#### <span id="page-19-0"></span>**3.4 Phase locked loop PLL.**

 En el bloque PLL una señal rastrea a otra, es decir, mantiene una señal de salida sincronizada con la señal de entrada tanto en frecuencia como en fase [55]. El PLL es un servo sistema, que controla la fase de su señal de salida para que el error entre la fase del salida y la referencia sea mínimo. El diagrama de bloques se lo puede observar en la figura 6, consta de un detector de fase PD, un filtro de pasa bajo LF y un oscilador controlado por voltaje VCO [56].

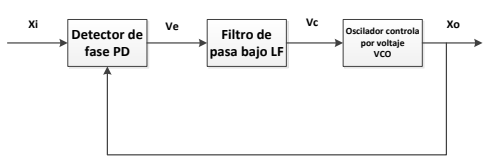

<span id="page-19-3"></span>**Figura 6.** Diagrama de bloques phase locked loop.

 Xi en el diagrama representa la señal de entrada, Xo es la salida, Ve se representa cuando el bucle se desbloquea y el detector de fase es sinusoidal, la salida del filtro pasa bajo se convierte en Vc [57].

 El modelo PLL esta expresado por la siguiente función de transferencia en la ecuación (6) según [58].

$$
G_{PLL}(s) = \frac{sk_p^{PLL} + k_l^{PLL}}{s^2 + sk_p^{PLL} + k_l^{PLL}}
$$
 (6)

Dónde:

 $\rm{k_p^{PLL}}, k_{I}^{I}$ Parámetros del filtro interno.

 Durante ciertos eventos como: variación en los voltajes o frecuencias, el PLL para la resincronización necesita un determinado tiempo. Una selección adecuada de sus parámetros garantizara una buena estabilidad en el sistema [59].

# <span id="page-20-0"></span>**4. Modelado y simulación del DFIG en Matlab/Simulink.**

En Simulink se va modelar la configuración DFIG que va contener todos los componentes del modelo de la turbina [20].

 La simulación se encuentra validada en un ejemplo propio de MathWorks en Matlab/Simulink, el cual contiene el bloque de la turbina eólica DFIG. Además, en la parte externa del bloque se encuentra definido la velocidad del viento 15 m/s, Qref fijado en cero y los terminales A, B, C para conectarse a la MR.

# <span id="page-20-1"></span>**4.1 Generador de inducción y convertidor back-to-back en el modelado.**

El generador de inducción doblemente alimentado se encuentra en la sección de máquinas asíncronas, el torque mecánico de esta máquina será de signo negativo para que funcione como un generador, caso contrario actuara como un motor [6], el tipo de rotor se define como rotor bobinado. En la conexión de la máquina, como se puede observar en la figura 7, el estator está conectado directo con la red, adicionando un filtro y sus terminales A, B, C son la salida para el bloque DFIG. El rotor se conecta a un convertidor back-to-back que también se conecta al estator formando la doble alimentación [52]. El generador nos proporciona variables para el control de la turbina eólica [60].

 El convertidor back-to-back son dos bloques de configuración IGBT-Diodo conectados entre sí por medio de un condensador de enlace y el valor para la entrada gate en cada convertidor se encuentra establecida por el control de la turbina [16]. El GSC está conectado a la red por medio de un acoplamiento RL y el RSC se conecta al rotor del generador por un transformador trifásico [52], la conexión con el generador se ilustra en la figura 7, Las barras que se observan representan medidores para capturar corrientes y voltajes. Es necesario destacar que el modelo que se utiliza en la simulación es tomado de un ejemplo validado en Matlab.

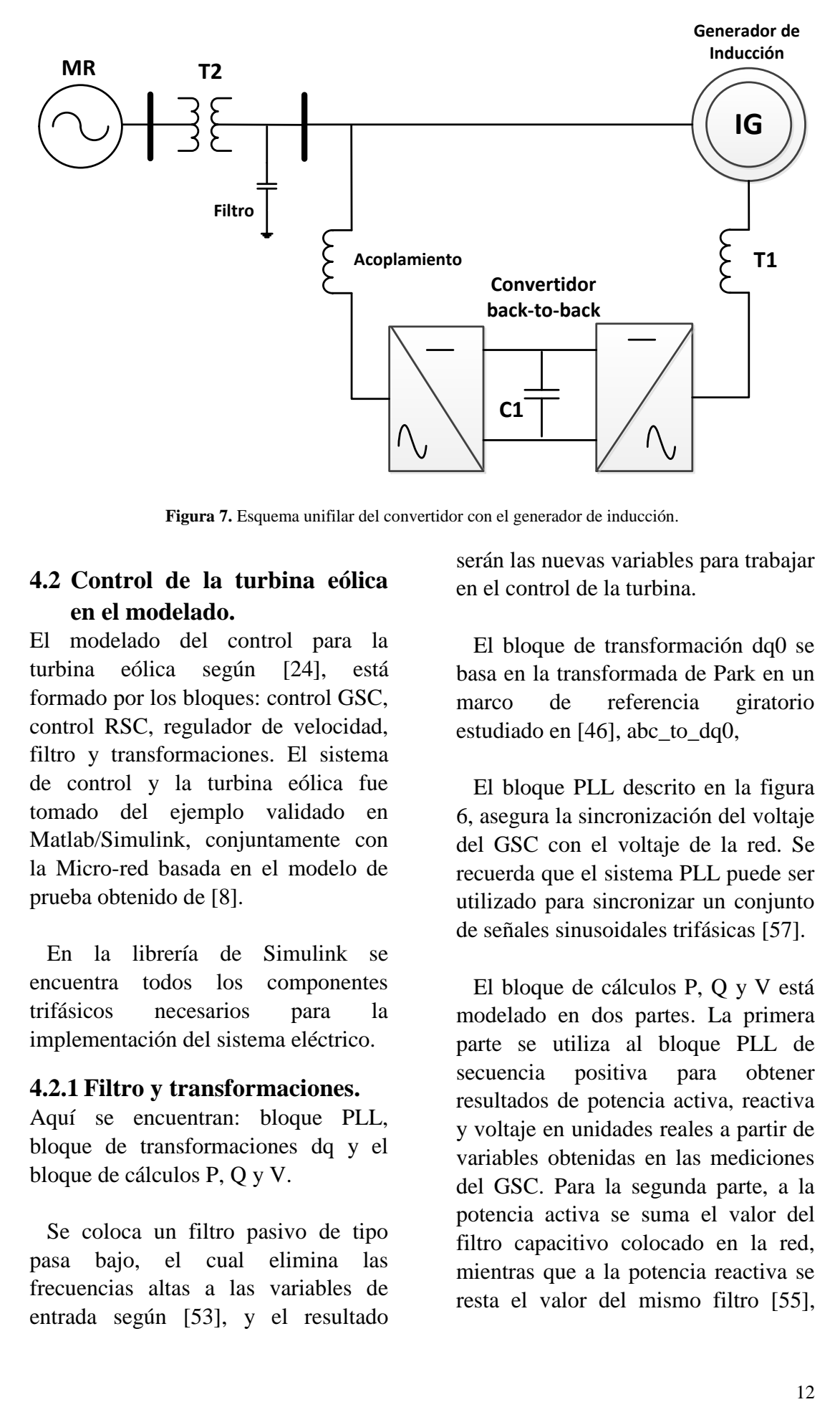

**Figura 7.** Esquema unifilar del convertidor con el generador de inducción.

#### <span id="page-21-2"></span><span id="page-21-0"></span>**4.2 Control de la turbina eólica en el modelado.**

El modelado del control para la turbina eólica según [24], está formado por los bloques: control GSC, control RSC, regulador de velocidad, filtro y transformaciones. El sistema de control y la turbina eólica fue tomado del ejemplo validado en Matlab/Simulink, conjuntamente con la Micro-red basada en el modelo de prueba obtenido de [8].

 En la librería de Simulink se encuentra todos los componentes trifásicos necesarios para la implementación del sistema eléctrico.

#### <span id="page-21-1"></span>**4.2.1 Filtro y transformaciones.**

Aquí se encuentran: bloque PLL, bloque de transformaciones dq y el bloque de cálculos P, Q y V.

 Se coloca un filtro pasivo de tipo pasa bajo, el cual elimina las frecuencias altas a las variables de entrada según [53], y el resultado serán las nuevas variables para trabajar en el control de la turbina.

 El bloque de transformación dq0 se basa en la transformada de Park en un marco de referencia giratorio estudiado en [46], abc\_to\_dq0,

 El bloque PLL descrito en la figura 6, asegura la sincronización del voltaje del GSC con el voltaje de la red. Se recuerda que el sistema PLL puede ser utilizado para sincronizar un conjunto de señales sinusoidales trifásicas [57].

 El bloque de cálculos P, Q y V está modelado en dos partes. La primera parte se utiliza al bloque PLL de secuencia positiva para obtener resultados de potencia activa, reactiva y voltaje en unidades reales a partir de variables obtenidas en las mediciones del GSC. Para la segunda parte, a la potencia activa se suma el valor del filtro capacitivo colocado en la red, mientras que a la potencia reactiva se resta el valor del mismo filtro [55], esto antes de ser transformados a valores por unidad.

## <span id="page-22-0"></span>**4.2.2 Regulador de velocidad y pitch control.**

Este bloque se encuentra ilustrado por el diagrama de bloques de la figura 8, donde se ingresa la velocidad del rotor y potencia activa. Se añade constantes de velocidad y potencia de referencia para determinar el control de torque y el control de paso también conocido como pitch control [20].

 La comparación entre la velocidad del rotor y la velocidad de referencia se introduce a un controlador PI que da como resultado el control de torque electromagnético Tem que se empleara en el RSC [59].

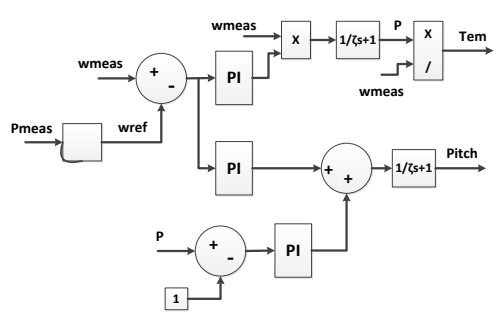

<span id="page-22-3"></span>**Figura 8.** Diagrama de bloques del regulador de velocidad y pitch control.

 Para el pitch control, la potencia activa se convierte en potencia mecánica y restada la potencia de referencia se introduce a un control PI como se estudió en la figura 5, se suma con la ganancia de la diferencia de velocidades dando origen a la variable pitch control que será empleado en la modelación de la turbina y el tren de transmisión [15].

## <span id="page-22-1"></span>**4.2.3 Control GSC.**

En este bloque se va regular el voltaje del condensador y mantener la corriente reactiva del GSC en cero. La salida del regulador de voltaje CC es

la corriente de referencia para un regulador de corriente.

 El regulador de corriente controla la magnitud y fase del voltaje generado por el GSC. A continuación se aplica un índice de modulación y fase donde se realizan transformaciones hasta obtener un valor de componente dq0 el cual junto con el ángulo theta del PLL realizan una transformada inversa de Park dq0\_to\_abc y da como resultado un voltaje trifásico en la salida del bloque GSC como se muestra en el diagrama de bloques de la figura 3.

 El voltaje trifásico pasa por una unidad de retraso e ingresa al generador PWM que define la señal para el gate del GSC [24].

# <span id="page-22-2"></span>**4.2.4 Control RSC.**

Con este bloque se va lograr el control de la potencia activa y reactiva desacoplada. Dentro de este bloque, la corriente del rotor se descompone en componentes dq y por medio de un regulador de voltaje se obtiene una corriente de referencia q en el rotor [9]. El componente real de la corriente se compara con la corriente de referencia y por medio del regulador se reduce el error a cero, luego pasan a un bloque de transformación dq0\_to\_abc donde se obtiene el voltaje trifásico para la salida del bloque RSC, como se muestra en el diagrama de bloques de la figura 4.

 El voltaje trifásico pasa por una unidad de retraso e ingresa al generador PWM que define la señal para el gate del RSC [17].

#### <span id="page-23-0"></span>**4.3 Turbina eólica y el tren de transmisión en el modelado.**

Se va crear dos bloques que se conectan entre sí, como se muestra en la figura 9. En el bloque de la turbina eólica se ingresa la velocidad del viento y el pitch control. La velocidad del rotor ingresa al tren de transmisión, pero debido a la potencia capturada por la turbina eólica se vuelve a transmitir al mismo tren de transmisión [48], se produce un torque mecánico con valor negativo que ingresa a la maquina asíncrona y hace funcionar como generador.

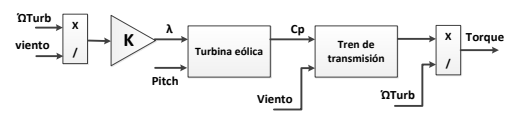

<span id="page-23-2"></span>**Figura 9.** Diagrama de bloques de la turbina eólica y el tren de transmisión.

 Los voltajes y corrientes obtenidos para el análisis serán de valor RMS. Terminada la construcción del modelo grafico se plantea los casos de estudio y posterior el análisis de los resultados.

# <span id="page-23-1"></span>**5. Planteamiento de los casos de estudio.**

En el análisis del tema en cuestión se plantean 3 casos de estudio, para el caso 1 se emplea generadores eólicos convencionales GEC, para el caso 2 se emplea generadores DFIG y en el caso 3 se presenta el método para una

mejora en el filtro pasivo del modelo DFIG. Además, dentro de estos casos existe variación en el valor de las cargas, esto permite desarrollar resultados para el análisis del filtro pasivo.

 De acuerdo con el modelo IEEE de 13 barras en [8], se realiza la modelación de un sistema de distribución a 60 Hz, conformado por una línea radial de 69 KV que se conecta a un alimentador principal AP de 13.8 KV. El modelo consta con generación distribuida DG en los alimentadores A1 y A3, la capacidad de generación en DG1 y DG2 va estar establecido en cada caso de estudio. Además el sistema cuenta con la presencia de 5 cargas, L1 hasta L4 son cargas lineales RL y L5 es una carga netamente resistiva. En la figura 10 se observa el diagrama unifilar de la MR a implementarse para los escenarios ya mencionados.

 En los casos con GEC y DFIG la capacidad de generación aumenta en los puntos DG1 y DG2 con respecto al modelo IEEE de 13 barras, por esta razón se realiza una relación matemática simple para establecer los valores de las cargas que se utilizará en la implementación de cada caso.

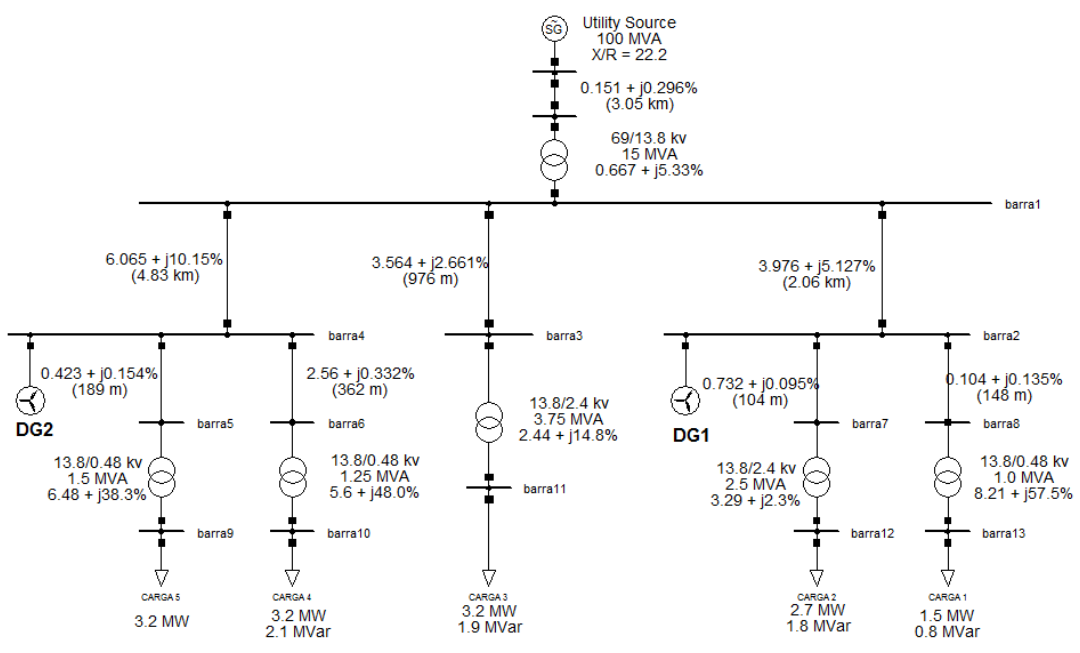

**Figura 10.** Diagrama unifilar de la Micro-red para el estudio.

<span id="page-24-1"></span> La tabla 1 describe los valores iniciales en las cargas para el posterior análisis de resultados.

| $\overline{14}$ | 4.8 MW   | 6.4 MW   |
|-----------------|----------|----------|
|                 | 3.1 MVar | 4.2 MVar |
| L.5             | 4.8 MW   | 6.4 MW   |

<span id="page-24-2"></span>**Tabla 1.** Cargas iniciales para los casos de estudio.

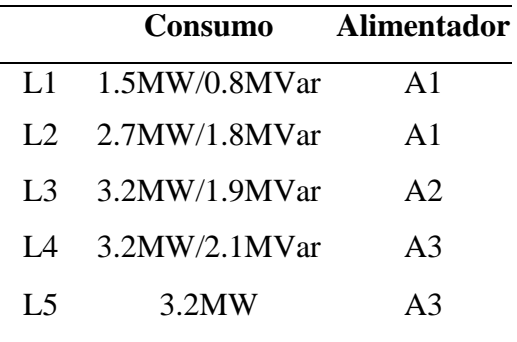

 En la variación de las cargas se va aumentar un 50% y 100% como se observa en la tabla 2, y disminuir un 50% y 80% como se muestra en la tabla 3.

<span id="page-24-3"></span>**Tabla 2.** Aumento de valores en las cargas.

|                | $+50%$   | $+100%$  |
|----------------|----------|----------|
| L1             | 2.2 MW   | 3 MW     |
|                | 1.2 MVar | 1.6 MVar |
| L2             | 4 MW     | 5.4 MW   |
|                | 2.7 MVar | 3.6 MVar |
| L <sub>3</sub> | 4.8 MW   | 6.4 MW   |
|                | 2.8 MVar | 3.8 MVar |

<span id="page-24-4"></span>**Tabla 3.** Disminución de valores en las cargas.

|                            | $-50\%$    | $-80\%$    |
|----------------------------|------------|------------|
| L1                         | $0.7$ MW   | $0.3$ MW   |
|                            | $0.4$ MVar | $0.1$ MVar |
| L <sub>2</sub>             | 1.3 MW     | $0.5$ MW   |
|                            | $0.9$ MVar | $0.3$ MVar |
| L <sub>3</sub>             | 1.6 MW     | $0.6$ MW   |
|                            | 0.9 MVar   | $0.3$ MVar |
| $\mathsf{I}$ $\mathcal{A}$ | 1.6 MW     | $0.6$ MW   |
|                            | 1 MVar     | $0.4$ MVar |
| L <sub>5</sub>             | 1.6 MW     | $0.6$ MW   |

 Para realizar la simulación se utiliza el software de modelado Matlab/Simulink, con esta herramienta se logra el análisis en cada punto de interés. Cada caso de estudio se describe a continuación.

#### <span id="page-24-0"></span>**5.1 Caso 1, Micro-red con generadores eólicos convencionales.**

El estudio del caso 1 se va dividir en dos partes. La primera parte del caso emplea los valores de cargas iniciales

de la tabla 1 y se trabaja solo con generadores eólicos convencionales, para ser específicos se trata de parques eólicos con generador síncrono y convertidor de escala completa, dentro de la MR se coloca en DG1 y DG2. Los parámetros para la implementación de este caso están establecidos en la tabla 4.

 La configuración del GEC ofrece una representación detallada de los convertidores IGBT en el modelo de la turbina utilizada [11] La turbina de esta configuración se encuentra conformada por un generador síncrono conectado a un rectificador de diodos, un convertidor PWM basado en DC-DC y otro en DC-AC [61]. El modelo de la turbina para este caso de estudio es validado por un ejemplo propio de Matlab/Simulink.

 Por medio de un transformador se eleva el nivel de tensión para que pueda conectarse a la MR, el paso de tiempo para la simulación se encuentra fijado en Ts, lo que permite observar la presencia de armónicos.

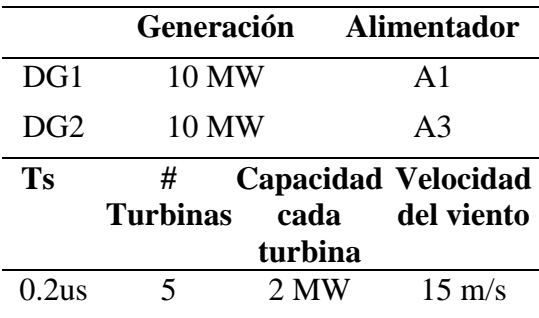

<span id="page-25-1"></span>**Tabla 4.** Parámetros para el caso 1.

 La segunda parte se va denominar caso 1.1, se trabaja con los mismos generadores eólicos GEC pero se realiza modificaciones en los valores de las cargas de la MR obteniendo los

nuevos valores en la tabla 2 y tabla 3. De esta manera se va tener valores de cargas máximas y mínimas para un mejor estudio de armónicos. La segunda parte servirá para el análisis del mejoramiento en el filtro pasivo del DFIG.

## <span id="page-25-0"></span>**5.2 Caso 2, Micro-red con generadores eólicos DFIG.**

El caso 2 de igual manera se divide en dos partes. La primera parte utiliza los valores de cargas descritas en la tabla 1 y, para DG1 y DG2 en este caso se trabaja solo con parques eólicos de la configuración DFIG. Los parámetros para la implementación de este caso se muestran en la tabla 5.

 Este modelo tiene establecido el paso del tiempo para la simulación en Ts, lo que permite observar la presencia de armónicos y niveles de voltaje.

 La turbina eólica de la configuración DFIG consiste en un generador de inducción de rotor bobinado y un convertidor back-to-back, el estator se conecta directamente al micro-red de 60 Hz, mientras que el rotor se alimenta a través del convertidor [52]. El bloque DFIG se conecta a la MR por medio de un transformador elevador de voltaje.

<span id="page-25-2"></span>**Tabla 5.** Parámetros para el caso 2.

|           | Generación    |                                               | <b>Alimentador</b> |  |
|-----------|---------------|-----------------------------------------------|--------------------|--|
| DG1       | 9 MW          |                                               | A <sub>1</sub>     |  |
| DG2       | 9 MW          |                                               | A3                 |  |
| <b>Ts</b> | #<br>Turbinas | <b>Capacidad Velocidad</b><br>cada<br>turbina | del viento         |  |
| 0.5us     | 6             | 1.5 MW                                        | $15 \text{ m/s}$   |  |

 Para la segunda parte se va denominar caso 2.1, se emplea los mismos generadores eólicos DFIG pero se realiza modificaciones en los valores de las cargas en la MR con los nuevos valores en las tablas 2 y 3. De esta manera se va tener valores de cargas máximas y mínimas para un mejor estudio de armónicos. La segunda parte servirá para el análisis del mejoramiento en el filtro pasivo del DFIG.

# <span id="page-26-0"></span>**5.3 Caso 3, Mejoramiento del filtro pasivo en el modelo DFIG.**

Se aplica los valores de cargas de las tablas 2 y 3. Este caso se va centrar en las barras generadoras: barras1, 2, 4. Luego de ejecutar la comparación del caso 1.1 y 2.1 se escogen dos resultados con respecto al nivel de armónico más crítico, uno para el aumento de cargas y otro para disminución de las cargas. De esta manera se logra detectar el orden del armónico con más presencia en el sector de las barras generadoras y realizar una actualización del filtro pasivo en el modelo DFIG y disminuir el porcentaje armónico.

 El modelo DFIG citado de un ejemplo validado por Matlab/Simulink, contiene un filtro pasivo de tipo pasa bajo el cual deja pasar las frecuencias bajas y elimina las frecuencias altas. Una vez conocido el valor del nivel de armónico se actualiza el valor del filtro y se toma nota de los resultados obtenidos para realizar la comparación de un antes y después. Así, determinar si el filtro funciona y disminuye la presencia de armónicos según el nivel obtenido.

 En el análisis del caso 3 se va determinar si la mejora en el filtro pasivo es la solución para disminuir porcentajes armónicos dentro del problema SSR.

 El algoritmo que se utiliza en el método del caso 3 se trata de un algoritmo off line, es decir, primero realiza un análisis y luego propone una mejora para el filtro pasivo, de manera que se coloca la frecuencia de corte en el filtro y el sistema queda trabajando con el nuevo parámetro mejorado. En la tabla 6 se describen las variables que se van emplear.

<span id="page-26-1"></span>**Tabla 6.** Variables para el algoritmo off line.

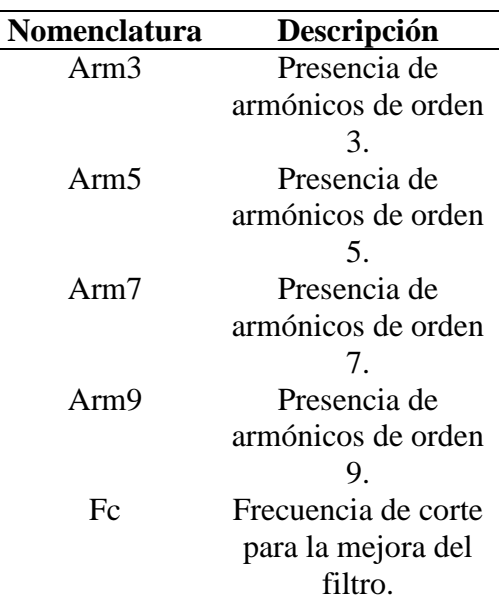

Con la descripción de las variables se procede a la formulación del siguiente algoritmo off line:

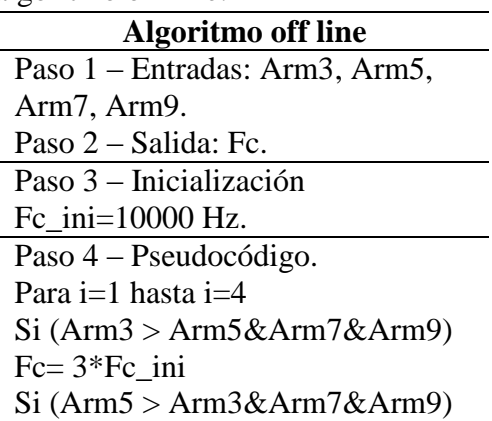

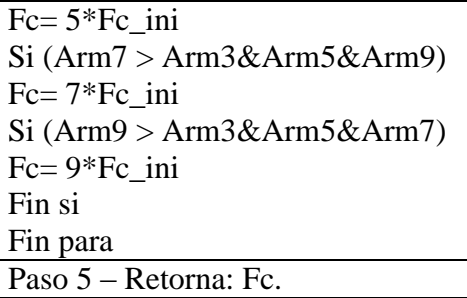

# <span id="page-27-0"></span>**6. Análisis de resultados con respecto a los niveles de voltaje.**

En este capítulo se desarrolla la interpretación de los resultados obtenidos en cada caso planteado, el análisis se divide en dos sub secciones: con valores iniciales en las cargas y variación de valores en las cargas (máximos y mínimos).

 Para el análisis con valores iniciales en las cargas, se separan los resultados de la MR en las siguientes secciones: voltajes en todas las barras, alimentador principal corresponde a las barras 1, 2, 3, 4 y cargas corresponde a las barras 9, 10, 11, 12, 13.

 Para el análisis con respecto a la variación de valores en las cargas, se hace énfasis solo en los resultados de las barras generadoras, barras 1, 2, 4.

## <span id="page-27-1"></span>**6.1 Análisis con valores iniciales en las cargas.**

En el análisis de esta sección se obtiene los resultados a partir de la simulación con los valores de cargas en la tabla 1.

#### <span id="page-27-2"></span>**6.1.1 Voltajes en todas las barras.**

En la figura 11 se observa que, el caso 1 en el sector del alimentador principal presenta mayor nivel de voltaje. Sin embargo, el caso 2 es un resultado aceptable ya que no sufre grandes cambios en la magnitud del voltaje como se puede identificar en los resultados de la tabla 7.

 En esta comparación se puede interpretar como se mantiene el nivel de voltaje en el caso 2 con DFIG, las barras que contienen a las cargas no muestra gran diferencia entre casos.

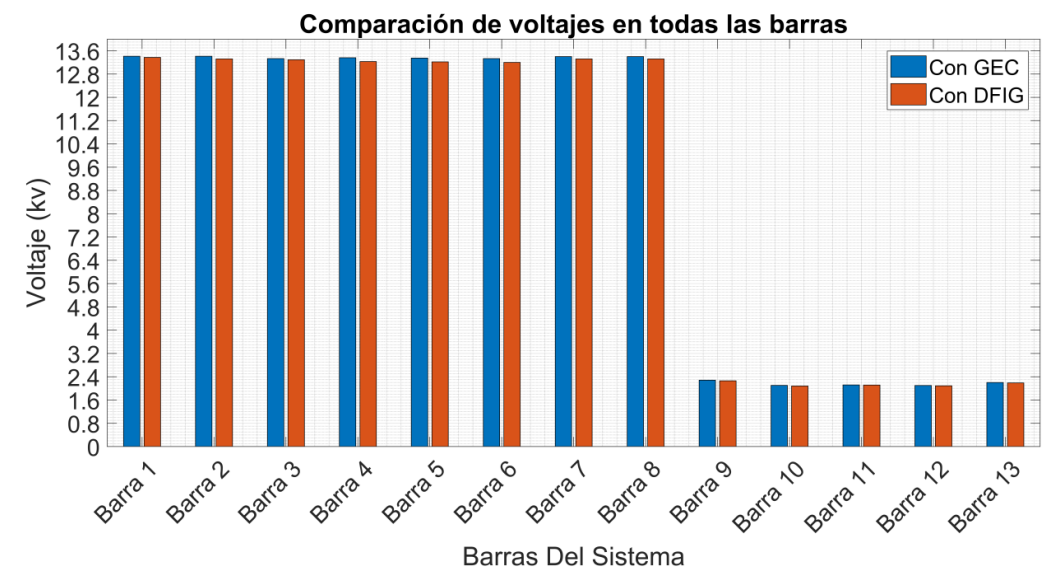

<span id="page-27-3"></span>**Figura 11**. Comparación de voltajes en todas las barras.

| Caso 1<br>KV | Caso 2<br>KV |
|--------------|--------------|
| 13.41        | 13.37        |
| 13.41        | 13.31        |
| 13.38        | 13.22        |
| 13.36        | 13.30        |
| 13.35        | 13.21        |
| 13.33        | 13.20        |
| 13.40        | 13.32        |
| 13.40        | 13.35        |
| 2.29         | 2.25         |
| 2.12         | 2.08         |
| 2.11         | 2.11         |
| 2.10         | 2.08         |
| 2.20         | 2.18         |
|              |              |

<span id="page-28-2"></span>**Tabla 7.** Comparación de voltajes en todas las barras de la Micro-red.

# <span id="page-28-0"></span>**6.1.2 Voltajes en el alimentador principal.**

Con la implementación del caso 2 todas las barras se encuentran a un mismo nivel, sin tanta diferencia en la magnitud del voltaje. El caso 1 alcanza un mayor nivel de tensión pero tiene una caída considerable en la barra 3. Recordemos que la barra 3 no contiene DG y aun así se encuentra a un nivel de voltaje aceptable en la zona del alimentador.

 En el diagrama de barras en la figura 12 se justifica lo analizado. En este sector de la MR es importante tener un mismo nivel de voltaje y el caso 1 no cumple con esta condición.

 El caso 1 tiene un valor que se acerca a los 13.8 KV pero no mantiene un mismo nivel de voltaje, a diferencia del caso 2 con DFIG que presenta una magnitud de voltaje alrededor de los 13.3 KV, es aceptable por mantener un mismo nivel en todas las barras del alimentador principal.

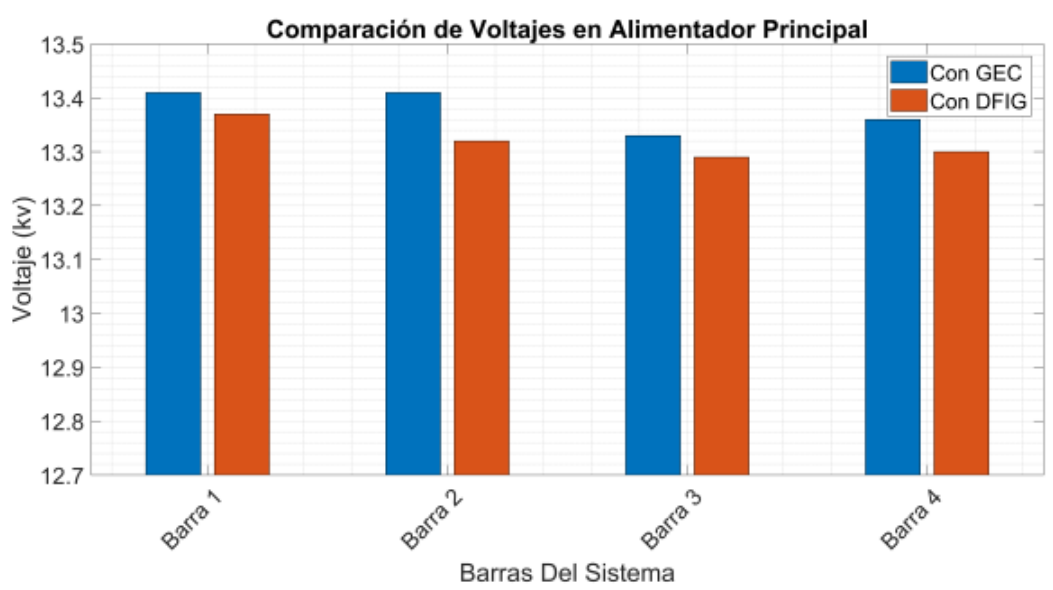

<span id="page-28-1"></span>**Figura 12.** Comparación de voltajes en alimentador principal.

#### <span id="page-29-0"></span>**6.1.3 Voltajes en las cargas.**

La figura 13 representa el análisis comparativo para los niveles de voltaje obtenidos en las barras de las cargas LI hasta L5. Ambos casos tienen un nivel de voltaje aceptable.

 El momento que se realiza la relación matemática para aumentar el valor de las cargas, va resultar un

valor que no es idóneo para el caso de estudio y es por eso que se adapta a valores pre establecidos en manuales y normas. El nivel de voltaje en la carga L3 para los casos 1, 2 demuestra que la implementación de generadores eólicos mejora todo el sistema, ya que en esa rama de la MR no existe DG.

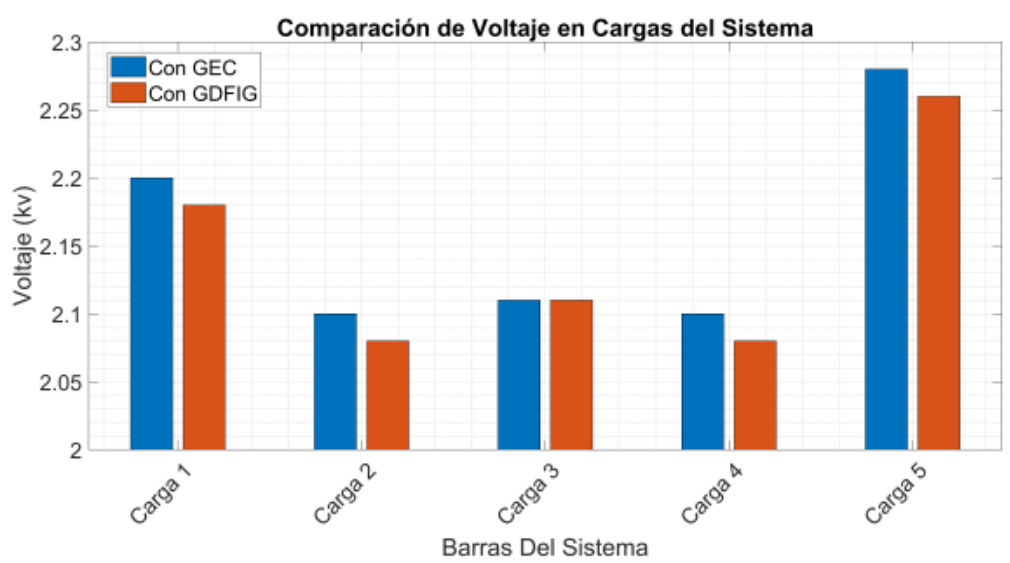

**Figura 13.** Comparación de voltajes en las cargas.

#### <span id="page-29-3"></span><span id="page-29-1"></span>**6.2 Análisis con valores máximos y mínimos en las cargas.**

En esta sección del análisis se considera las segundas partes de los casos 1.1 y 2.1 con variación de los valores de las cargas. Utiliza las tablas 2 y 3.

 Para el análisis de esta sección se enfoca solo en las barras generadoras que son: barras 1, 2, 4.

## <span id="page-29-2"></span>**6.2.1 Voltajes con aumento en las cargas.**

Con el aumento del valor en las cargas ambos casos de estudio 1 y 2, disminuyen el nivel de voltaje en las barras generadoras mencionadas.

 En la tabla 8 encontramos los datos obtenidos para realizar los diagramas de barras y comparar los resultados.

<span id="page-29-4"></span>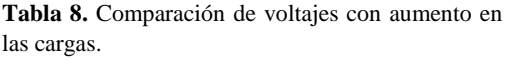

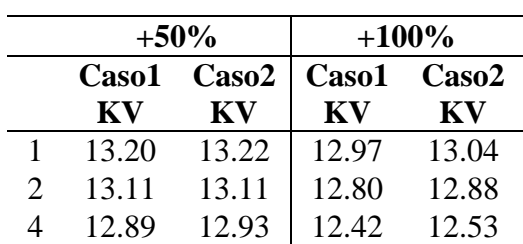

 Para el aumento del 50 %, el caso 1 tiene mayor porcentaje de caída como se muestra en la figura 14. La barra 4 es la más afectada en ambos casos, debido que en esa rama de la MR se encuentran cargas con valores elevados, en la comparación de la barra 2 tienen un valor similar.

 Con el aumento del 50% para el caso DFIG en la figura 14, los niveles de voltaje en todas las barras son mayores al caso GEC pese a que la capacidad de generación en el caso GEC es mayor al caso DFIG. Situación que no se observa en la comparación de la figura 12 que corresponde a valores iniciales de las cargas, donde el caso GEC supera al caso DFIG.

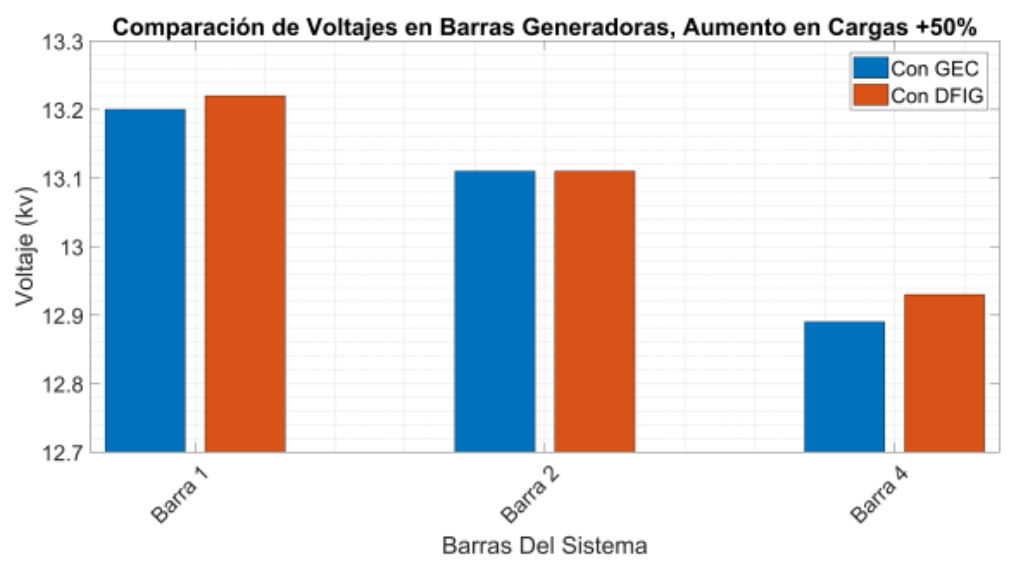

**Figura 14.** Comparación de voltajes en barras generadores con aumento del 50% en las cargas.

<span id="page-30-0"></span> Para el aumento del valor en las cargas al +100%, los niveles de voltaje disminuyen aún más. Los valores del caso con DFIG se encuentran por encima del caso con GEC, como se observa en la figura 15.

 Los niveles de voltaje en las barras 2 y 4 son los más críticos, se encuentran debajo de los 13 KV. En este caso ya se debe tomar medidas para mejorar los niveles de voltaje y no se produzcan problemas en el funcionamiento de los generadores eólicos.

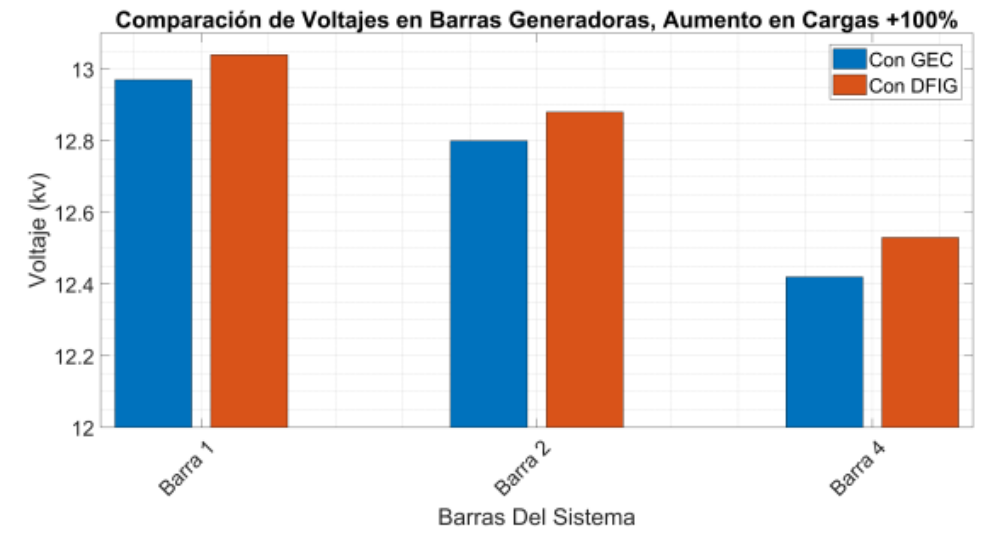

<span id="page-30-1"></span>**Figura 15.** Comparación de voltajes en barras generadores con aumento del 100% en las cargas.

 En la figura 15, con el aumento del 100% en las cargas, el nivel de voltaje en la barra 1 del caso GEC es inferior a los 13 KV y esto puede producir pérdidas en la MR.

 El caso DFIG por sus características descritas anteriormente, trata de mantener un nivel aceptable para no producir fallos en el suministro de energía eléctrica.

#### <span id="page-31-0"></span>**6.2.2 Voltajes con disminución en las cargas.**

En la tabla 9 encontramos los datos obtenidos para realizar los diagramas de barras y comparar los resultados.

<span id="page-31-2"></span>**Tabla 9.** Comparación de voltajes con disminución en las cargas.

|                | $-50%$    |              | $-80%$ |              |
|----------------|-----------|--------------|--------|--------------|
|                | Caso1     | <b>Caso2</b> | Caso1  | <b>Caso2</b> |
|                | <b>KV</b> | KV           | KV     | KV           |
|                | 13.64     | 13.62        | 13.8   | 13.8         |
| $\overline{2}$ | 13.57     | 13.55        | 13.8   | 13.8         |
| 4              | 12.45     | 12.44        | 12.79  | 13.78        |

 Con la disminución del valor de las cargas en -50%, las barras generadoras suben el nivel de voltaje en ambos casos como se puede observar en el diagrama de barras de la figura 16. En esta ocasión el caso con GEC presenta mayor nivel de voltaje, pero se debe a la capacidad de generación mencionada anteriormente.

 El alimentador principal de la barra 1, se encuentra cerca de alcanzar los 13.8 KV. El nivel de voltaje en las barras 2 y 4 se hallan en valores similares con una pequeña variación en decimales.

 En esta sección del análisis los voltajes se encuentran en un buen nivel debido a la poca demanda de carga que se debe abastecer.

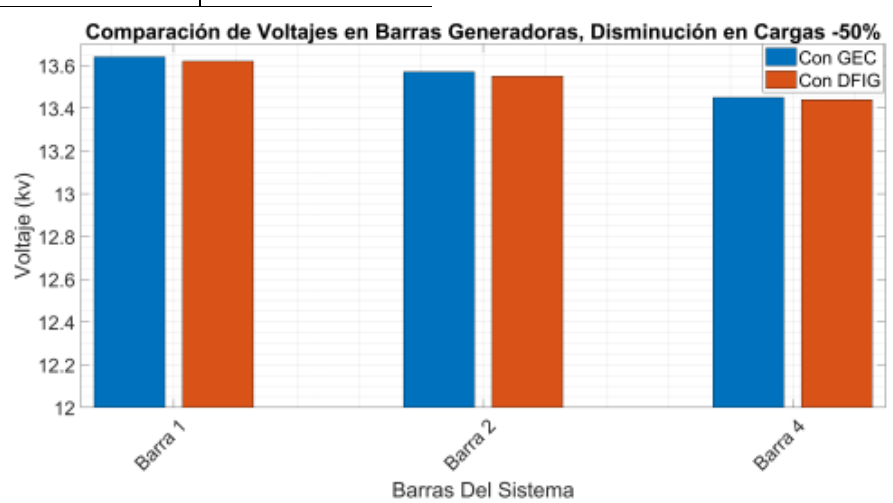

**Figura 16.** Comparación de voltajes en barras generadores con disminución del 50% en las cargas.

<span id="page-31-1"></span> Para la disminución del valor de las cargas en -80%, los niveles te voltaje en todas las barras alcanzan los 13.8 KV en ambos casos de estudio con GEC y DFIG como se ilustra en la figura 17.

 Las cargas al tener valores considerablemente bajos, no representan gran esfuerzo para las unidades generadoras en el suministro de energía eléctrica, entonces no presenta mayores caídas del nivel de voltaje en las barras analizadas.

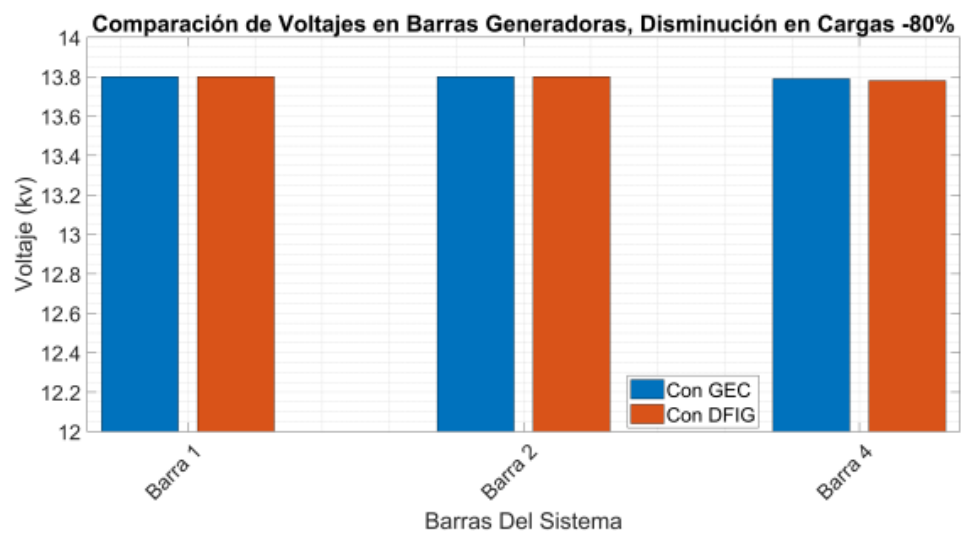

**Figura 17.** Comparación de voltajes en barras generadores con disminución del 80% en las cargas.

# <span id="page-32-3"></span><span id="page-32-0"></span>**7. Análisis de resultados con respecto a la presencia de armónicos.**

Para el análisis en esta sección se toma en cuenta la presencia de armónicos de corriente del orden 3, 5, 7, 9 que son los más comunes en redes eléctricas trifásicas. El análisis se va dividir en 3 sub secciones: armónicos con valores iniciales de las cargas, armónicos con variación de valores en las cargas (máximos y mínimos) y el análisis de la mejora en el DFIG planteado en el caso 3.

#### <span id="page-32-1"></span>**7.1 Análisis de armónicos con valores iniciales en las cargas.**

En esta parte del análisis se desarrolla el estudio en las barras 1, 2, 3, 4 correspondientes al alimentador principal y barras 9, 10, 11, 12, 13 correspondientes a las cargas. Los datos de los porcentajes son respecto a la fundamental obtenidos del software Matlab/Simulink, opción análisis FFT.

 En el análisis de esta sección se emplea el filtro pasivo que viene dentro del modelo grafico tomado del ejemplo validado propio de Matlab/Simulink.

## <span id="page-32-2"></span>**7.1.1 Armónico de orden 3.**

En la tabla 10 se muestran los valores del tercer amónico en los 2 casos de estudio para las barras del alimentador y cargas en la MR. Con estos datos es posible realizar el diagrama de barras comparativo.

<span id="page-32-4"></span>**Tabla 10.** Resultados de porcentajes del armónico de orden 3 en barras del alimentador y cargas.

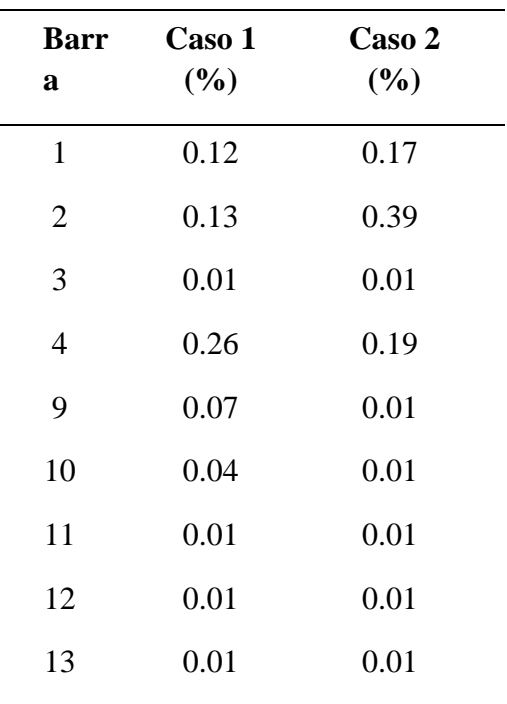

 Debido a la presencia de convertidores de frecuencia en generadores eólicos se observa en la figura 18, el armónico de orden 3 tiene mayor presencia en las barras 1, 2, 4, sector del alimentador principal donde se encuentra ubicado DG1 y DG2 para los casos 1 y 2. La barra 3 también está dentro de la zona de alimentadores pero no tiene gran afectación armónica porque no es un punto con DG.

 Con respecto a las barras que contienen a las cargas, estas tienen un contenido armónico demasiado bajo inferior al 0.1%.

 Los problemas que provoca la presencia del tercer armónico son: pérdidas en cables y transformadores, en ocasiones mal funcionamiento de condensadores y bobinas. El lugar donde se pueden producir estos inconvenientes es la barra 2 del caso 2 con DFIG que contiene el máximo valor de 0.39%.

 En el caso que existiera motores, el tercer armónico produce corrientes elevadas por el neutro.

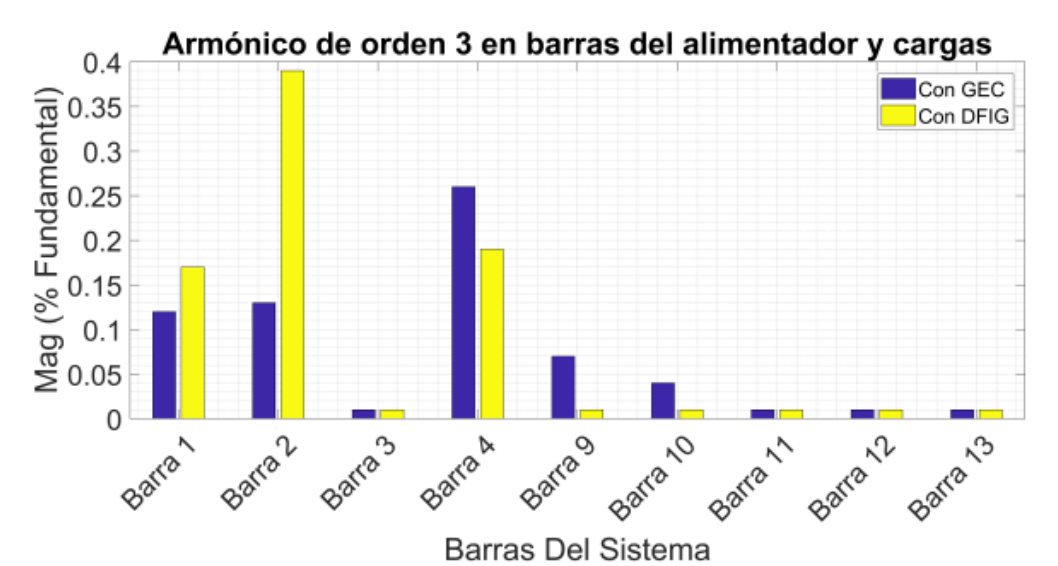

**Figura 18.** Comparación de porcentajes del armónico de orden 3 en barras del alimentador y cargas.

#### <span id="page-33-1"></span><span id="page-33-0"></span>**7.1.2 Armónico de orden 5.**

Los datos de la tabla 11 contienen los datos para el análisis del quinto armónico.

<span id="page-33-2"></span>![](_page_33_Picture_263.jpeg)

![](_page_33_Picture_264.jpeg)

![](_page_33_Picture_265.jpeg)

 El quinto armónico tiene mayor presencia en el caso 1 como se puede

observar en la figura 19, debido a que el GEC utiliza un arrancador suave formado por un puente de tiristores, en esta ocasión presenta un valor de 0.39% que es relativamente bajo a comparación de grandes redes donde presenta un valor superior al 7% de la fundamental provocando calentamiento y frenado en los motores o maquinas asíncronas.

 En ambos casos las afectaciones se producen en las barras generadoras con un porcentaje considerable, mientras que, en el sector de las cargas su porcentaje no supera el 0.1%.

 La presencia de este armónico tiene mayor presencia en el caso con GEC siendo su máximo valor 0.39% en la barra 4. El caso DFIG en todo el sector del alimentador principal su porcentaje es inferior con respecto al caso GEC.

![](_page_34_Figure_3.jpeg)

**Barras Del Sistema** 

<span id="page-34-1"></span>**Figura 19.** Comparación de porcentajes del armónico de orden 5 en barras del alimentador y cargas.

#### <span id="page-34-0"></span>**7.1.3 Armónico de orden 7.**

En la tabla 12 podemos identificar los datos que servirán para comparar el nivel de porcentaje del séptimo armónico en las barras establecidas.

<span id="page-34-2"></span>**Tabla 12.** Resultados de porcentajes del armónico de orden 7 en barras del alimentador y cargas.

| <b>Barr</b><br>a | <b>Caso 1</b><br>(%) | Caso 2<br>(%) |
|------------------|----------------------|---------------|
| 1                | 1.07                 | 0.44          |
| 2                | 0.79                 | 0.50          |
| 3                | 0.10                 | 0.03          |
|                  | 1.24                 | 0.29          |
|                  |                      |               |

![](_page_34_Picture_269.jpeg)

 Para el análisis del séptimo armónico el caso 1 sigue presentando mayor contenido armónico con respecto al caso 2, debido al arrancador suave antes mencionado y en estas circunstancias puede provocar una aceleración excesiva en motores o maquinas asíncronas.

 El séptimo armónico se analiza mediante la figura 20, se observa que el caso 1 afecta considerablemente a las cargas L4 y L5 con un porcentaje superior al 0.2 %, fenómeno que no se presentaba en el armónico 3 y 5.

 Para el caso 2 en todas las barras, la presencia del séptimo armónico es menor que el caso 1, en el sector de las cargas se encuentra por debajo del 0.2%. El caso 2 presenta un porcentaje poco elevado en las barras generadoras

pero se debe a los convertidores que posee la configuración DFIG.

 Las barras más afectadas con la presencia de este armónico son las barras 1, 2, 4 de ambos casos con generación eólica. El caso 1 en la figura 20 posee los máximos valores en la barra 1 con 1.07% y la barra 4 con 1.24%.

![](_page_35_Figure_4.jpeg)

<span id="page-35-1"></span>**Figura 20.** Comparación de porcentajes del armónico de orden 7 en barras del alimentador y cargas.

#### <span id="page-35-0"></span>**7.1.4 Armónico de orden 9.**

Con los datos obtenidos en la tabla 13 y el diagrama de barras en la figura 21 se realiza el análisis del noveno armónico.

<span id="page-35-2"></span>**Tabla 13.** Resultados de porcentajes del armónico de orden 9 en barras del alimentador y cargas.

![](_page_35_Picture_277.jpeg)

![](_page_35_Picture_278.jpeg)

 En el caso 2 la presencia de armónicos en este orden ya tiende a desaparecer, su porcentaje con respecto a la fundamental se encuentra por debajo del 0.2% como se puede observar en la figura 21.

 El caso 1 para el noveno armónico sigue presentando valores de porcentajes mayores con respecto al caso 2, en la barra 4 se encuentra el máximo valor de 0.31% de la fundamental, con respecto a las cargas todas se encuentran en porcentajes inferiores al 0.1%.

 Los porcentajes del noveno armónico del caso 2 en la barra 4, aún existe presencia pero con el valor por debajo del 0.2%.

 La presencia de este armónico no presenta mayor inconveniente en la MR debido a sus bajos porcentajes.

![](_page_36_Figure_4.jpeg)

<span id="page-36-2"></span>**Figura 21.** Comparación de porcentajes del armónico de orden 7 en barras del alimentador y cargas..

# <span id="page-36-0"></span>**7.2 Análisis de armónicos con valores máximos y mínimos en las cargas.**

Los resultados en esta parte del análisis corresponden al caso 1.1 y caso 2.1, se emplea los valores de las cargas dadas en las tablas 2 y 3.

 La comparación de resultados solo se enfoca en el sector de barras generadoras que son: barras 1, 2, 4. Además en el análisis de esta sección se va determinar el orden del armónico que más afecta en los distintos escenarios para luego emplear un filtro activo y desarrollar el análisis del caso 3.

#### <span id="page-36-1"></span>**7.2.1 Armónicos con aumento en las cargas.**

Los resultados de porcentajes de armónicos con aumento del valor en las cargas se encuentran en el anexo 1. En el análisis del tercer armónico representado en la figura 22, se observa mayor presencia en la barra 2 del caso DFIG al +100%, con un valor en el porcentaje armónico del 0.78%.

 En la barra 4 según se aumenta el valor de la carga, el porcentaje del tercer armónico va disminuyendo en ambos casos, la barra 1 solo se ve afectada en los aumentos del caso DFIG. Para el caso GEC la presencia de este armónico es notable en la barra 4 con aumento del 50% con un valor máximo del 0.40% con respecto a la fundamental.

![](_page_37_Figure_0.jpeg)

**Figura 22.** Comparación del tercer armónico con aumento en las cargas.

<span id="page-37-0"></span> Para el análisis del quinto armónico se realiza el diagrama de barras en la figura 23. El caso GEC con el aumento en las cargas, disminuye su porcentaje armónico en las barras 1, 4, mientras en la barra 2 tiene un valor similar. GEC con +50%, tiene mayor presencia en la barra 4 con un valor máximo de 0.84%,

 El caso DFIG el porcentaje del quinto armónico es mayor conforme se

aumenta el valor de las cargas, este fenómeno se produce ya que los componentes de electrónica de potencia no trabajan en condiciones normales y realizan un mayor esfuerzo por mantenerse conectados a la red. Su máximo valor con respecto a la fundamental se encuentra en la barra 4 con un valor de 0.72%, del DFIG  $+100%$ .

![](_page_37_Figure_5.jpeg)

Armónico de orden 5 en barras generadoras con aumento en las cargas

**Figura 23.** Comparación del quinto armónico con aumento en las cargas.

<span id="page-37-1"></span> El séptimo armónico se aumenta considerablemente en el caso GEC, como se muestra en la figura 24. Con el aumento en las cargas, el caso GEC

presenta valores de porcentaje armónico superiores al 1% en la barra 4, para las barras 1 y 2 los porcentajes están entre el 0.43% y 0.77% con respecto a la fundamental. La barra 4 del caso GEC en presencia del séptimo armónico se ve afectada por ser la rama con mayor demanda en las cargas y al ser una configuración con poca capacidad de control, tiende a provocar problemas en el funcionamiento del sistema eléctrico.

 La presencia del séptimo armónico en el caso DFIG no tiene mayor influencia, su máximo valor está en el aumento del +50% con un valor de porcentaje armónico 0.26% en la barra 4.

![](_page_38_Figure_2.jpeg)

**Figura 24.** Comparación del séptimo armónico con aumento en las cargas.

<span id="page-38-0"></span> La presencia del noveno armónico se disminuye con el aumento de las cargas en ambos casos, se observa la comparación de resultados en la figura 25. En el caso GEC su contenido del noveno armónico en las barras analizadas, se encuentra por debajo del 0.26%. Las barras 2 y 4 disminuyen con el aumento de las cargas, la barra 1 aumenta la presencia del armónico pero el valor es inferior al 0.1%.

 Para el caso DFIG con el aumento en las cargas, la presencia del noveno armónico se disminuye en todas las barras analizadas, sus valores de porcentaje con respecto a la fundamental se encuentran por debajo del 0.22%.

![](_page_39_Figure_0.jpeg)

**Figura 25.** Comparación del noveno armónico con aumento en las cargas.

<span id="page-39-1"></span> El armónico con mayor presencia según los resultados del caso DFIG en el análisis con aumento en las cargas, es el tercer armónico con DFIG  $+100\%$ .

## <span id="page-39-0"></span>**7.2.2 Armónicos con disminución en las cargas.**

Los resultados de porcentajes de armónicos con disminución del valor en las cargas se encuentran en el anexo 2. En el análisis para la disminución al -80% en las cargas, la presencia de armónicos en el caso DFIG tiende a desaparecer debido a su baja demanda requerida por las cargas.

 En presencia del tercer armónico cuando las cargas disminuyen su valor, el caso DFIG disminuye su porcentaje armónico mientras que, el

caso GEC aumenta en algunas barras como se muestra en el diagrama de barras de la figura 26. Todas las barras del caso DFIG disminuyen su porcentaje armónico cuando disminuye el valor de las cargas, sus valores se encuentran por debajo del 0.3% de la fundamental. En el caso GEC las barras 1 y 2 aumentan su porcentaje armónico cuando disminuye el valor de las cargas, en la barra 4 los porcentajes se encuentran similares.

 La mayor presencia del tercer armónico se encuentra en el caso DFIG con la disminución de las cargas al -50%.

![](_page_40_Figure_0.jpeg)

Armónico de orden 3 en barras generadoras con disminución en las cargas

**Figura 26**. Comparación del tercer armónico con disminución en las cargas.

<span id="page-40-0"></span> En el quinto armónico con la disminución de las cargas, para el caso DFIG el porcentaje armónico disminuye en todas las barras mientras que, en el caso GEC el porcentaje aumenta en todas las barras, el diagrama comparativo se muestra en la figura 27. Cuando las cargas pasan del -50% al -80% en el caso DFIG, la presencia del quinto armónico disminuye, sin embargo tiene el mayor porcentaje en la barra 4 con un valor

en las cargas, para las barras 1 y 2 sus porcentajes son inferiores al 0.21% con respecto a la fundamental.

 Para el caso GEC al pasar del -50% al -80% la presencia del quinto armónico aumenta para todas las barras llegando a un valor de porcentaje máximo del 0.16% en la barra 4 cuando las cargas disminuyen - 80%.

![](_page_40_Figure_6.jpeg)

del 0.35% cuando se produce un -50%<br>Armónico de orden 5 en barras generadoras con disminución en las cargas

**Figura 27.** Comparación del quinto armónico con disminución en las cargas.

<span id="page-40-1"></span> El séptimo armónico afecta significativamente al caso con GEC, teniendo porcentajes armónicos superiores al 1% como se observa en la figura 28. En todas las barras del

caso GEC la presencia de este armónico es notable, debido a su configuración, cuando no se encuentra en condiciones normales el controlador no es capaz de funcionar correctamente y causa problemas como se describió anteriormente. El máximo porcentaje armónico en el caso GEC es 1.11% en la barra 4.

 Para el caso DFIG, la presencia del séptimo armónico se encuentra en valores por debajo del 0.43% de la fundamental. El DFIG no presenta

alteraciones en su funcionamiento debido a su compleja estructura en el manejo de la electrónica de potencia.

 La mayor presencia del séptimo armónico se encuentra en el caso GEC con la disminución de las cargas al - 50% y -80%.

![](_page_41_Figure_4.jpeg)

Armónico de orden 7 en barras generadoras con disminución en las cargas

**Figura 28.** Comparación del séptimo armónico con disminución en las cargas.

<span id="page-41-0"></span> La presencia del noveno armónico con la disminución de cargas, aumenta en porcentajes pequeños para ambos casos de estudio, en la figura 29 se ilustra un diagrama de barras comparativo que aporta en el análisis.

 En el caso GEC cuando las cargas pasan del -50% al -80%, la presencia del noveno armónico aumenta en las barras 2 y 4, en la barra 1 se observa una disminución pero un porcentaje pequeño. El máximo valor de porcentaje en GCE es 0.24% en la

barra 4 correspondiente al -80% en las cargas.

 En el caso DFIG cuando las cargas disminuyen su valor, todas las barras aumentan su porcentaje del noveno armónico, siendo el máximo valor 0.37%. En la barra 2 cuando las cargas pasan del -50% al -80% se observa un gran aumento del porcentaje armónico, avanza del 0.01% al 0.13%. Se comporta de esta manera debido a los bajos valores en las cargas.

![](_page_42_Figure_0.jpeg)

Armónico de orden 9 en barras generadoras con disminución en las cargas

<span id="page-42-2"></span> Para el caso DFIG cuando se disminuye el valor en las cargas, el armónico que tiene mayor presencia es el séptimo armónico cuando las cargas disminuyen al -80% de su valor inicial.

# <span id="page-42-0"></span>**7.3 Análisis para un mejoramiento del filtro pasivo en DFIG.**

En esta sección se realiza el análisis de la mejora del DFIG con un filtro pasivo de tipo pasa bajo planteado en el caso 3 para solucionar el problema SSR. Los datos de los porcentajes son obtenidos del software Matlab/Simulink, opción análisis FFT.

 Previamente en el análisis de armónicos con valores máximos y mínimos en las cargas, ya se obtuvo el orden de los armónicos que más afectan a las barras generadoras de la MR. Cabe recalcar que la mejora se enfoca en el AP y los puntos con DG, es decir, barras 1, 2 y 4.

# <span id="page-42-1"></span>**7.3.1 Actualización del filtro pasivo con aumento en las cargas.**

Cuando se aumenta +100% al valor de las cargas, el tercer armónico es el que

presenta mayor presencia en las barras generadoras.

 Para disminuir la presencia del tercer armónico, se coloca el valor del filtro pasivo que seria 3 veces el valor de la frecuencia fundamental obteniendo los resultados que muestra la tabla 14.

<span id="page-42-3"></span>![](_page_42_Picture_276.jpeg)

![](_page_42_Picture_277.jpeg)

 La actualización del filtro pasivo para reducir el porcentaje del tercer armónico si da resultado, la reducción en las barras 1 y 2 es de manera significativa, en la barra 4 se reducen pocos decimales pero recordemos que la barra 4 se trata de una rama donde existe mayor demanda en las cargas. La comparación se puede observar de mejor manera en la figura 30.

 Con la reducción se logra evitar los problemas que provoca la presencia del tercer armónico que son: pérdidas

**Figura 29.** Comparación del noveno armónico con disminución en las cargas

en cables y transformadores, en ocasiones mal funcionamiento de condensadores y bobinas.

![](_page_43_Figure_1.jpeg)

**Figura 30.** Reducción de porcentaje del tercer armónico con aumento en las cargas.

# <span id="page-43-1"></span><span id="page-43-0"></span>**7.3.2 Actualización del filtro pasivo con disminución en las cargas.**

Cuando se disminuye -80% al valor de las cargas, el séptimo armónico es el que presenta mayor presencia en las barras analizadas.

 Para disminuir la presencia del séptimo armónico, se realiza la actualización del filtro pasivo en el modelo DFIG que seria 7 veces el valor de la frecuencia fundamental obteniendo los resultados que muestra la tabla 15. Con estos datos se realiza un diagrama de barras para observar de mejor manera.

<span id="page-43-2"></span>**Tabla 15.** Resultados del séptimo armónico con filtro pasivo y filtro pasivo actualizado.

> **Filtro Pasivo Filtro Pasivo Actualizado**

![](_page_43_Picture_188.jpeg)

 El filtro pasivo actualizado para disminuir la presencia del séptimo armónico si da resultados y se puede observar en la figura 31. Las barras 1 y 4 tienen una considerable reducción en el porcentaje, la barra 2 solo se reduce en 0.03%. Sin embargo el objetivo de un filtro es eliminar el porcentaje de armónicos, por más pequeña que sea la cantidad eliminada.

 Al disminuir la presencia del séptimo armónico se evita una aceleración excesiva en motores o maquinas asíncronas existentes en una MR.

![](_page_44_Figure_0.jpeg)

**Figura 31.** Reducción de porcentaje del séptimo armónico con disminución en las cargas.

# <span id="page-44-2"></span><span id="page-44-0"></span>**8. Conclusiones.**

En la presente investigación se llegó a determinar que el modelo DFIG en la actualidad, es el más utilizado en grandes sistemas eléctricos para inyectar energía a la red. El análisis con respecto a niveles de voltaje muestra una mejora considerable en el nivel de todas las barras aun cuando existen cambios en las cargas, el DFIG mantiene a la MR en un rango estable a comparación con otras configuraciones. Esto sustenta la elección del DFIG como la mejor opción para ser implementada.

 Con el análisis de armónicos se determina que las barras donde exista DG se va tener mayor presencia de armónicos en el caso de una MR con cargas estáticas. Cuando se produce una variación en las cargas, la barra 4 se ve afectada en todos los aspectos por ser una rama con cargas de valores altos, el caso con GEC por su configuración no soporta cambios drásticos y provoca un mal funcionamiento con peligro de ser desconectados de la MR, en cambio el caso con DFIG tiene la capacidad de soportar los cambios mencionados manteniendo un bajo porcentaje armónico y por la flexibilidad de su modelo permite disminuir la presencia de armónicos por medio de un filtro pasa bajo.

 En el desarrollo de la mejora en el filtro pasivo para el DFIG, planteado en el caso 3 se concluye que los armónicos de orden 3 y 7 son aquellos que más afectan en esta configuración, por esta razón se realizó el análisis con valores máximos y mínimos en las cargas. Además las actualizaciones de filtros pasivos logran disminuir la presencia de armónicos, siendo esta la mejor solución para contrarrestar la uno de los problemas SSR en los DFIG.

 Los resultados en este análisis demuestra la eficacia de la implementación de generadores eólicos DFIG en una MR, basados en sus ventajas competitivas frente a otras configuraciones.

# <span id="page-44-1"></span>**9. Trabajos Futuros.**

Existen varios estudios sobre métodos de control que pueden complementar la investigación realizada en el área de generadores eólicos conectados a una Micro-red. Todos los resultados obtenidos se pueden sintetizar mediante sistemas inteligentes y de esta manera incrementar la eficiencia del funcionamiento del sistema.

 Este trabajo se lo puede continuar en varias direcciones, se puede hacer énfasis en el mejoramiento de los métodos de control en el convertidor back-to-back para cambios inesperados en la Micro-red. Recordemos que este trabajo se realizó con una velocidad del viento constante, y sería de gran aporte un análisis del DFIG con la velocidad del viento variable.

# <span id="page-45-0"></span>**10. Referencias**

- [1] H. A. Mohammadpour and E. S. Seniour, "Sub-synchronous resonance analysis in DFIGbased wind farms: Definitions and problem identification - Part I," *2014 IEEE Energy Convers. Congr. Expo. ECCE 2014*, pp. 812–819, 2014.
- [2] M. Rosyadi, A. Umemura, R. Takahashi, J. Tamura, N. Uchiyama, and K. Ide, "A new simple model of wind turbine driven doubly-fed induction generator for dynamic analysis of grid connected large scale wind farm," *IET Conf. Publ.*, vol. 2014, no. CP651, pp. 1–6, 2014.
- [3] T. Ackermann, *Wind Power in Power Systems*. 2005.
- [4] G. Li and L. Hang, "Control of Doubly-fed Induction Generators for Wind Turbines," *Model. Mod. Control Wind Power*, pp. 37–62, 2017.
- [5] Y. Lei, A. Mullane, G. Lightbody, and R. Yacamini, "Modeling of the wind turbine with a doubly fed induction

generator for grid integration studies," *IEEE Trans. Energy Convers.*, vol. 21, no. 1, pp. 257–264, 2006.

- [6] J. L. Bhukya, "Modeling and analysis of double fed induction generator for variable speed wind turbine," *2013 Int. Conf. Energy Effic. Technol. Sustain. ICEETS 2013*, pp. 1324–1329, 2013.
- [7] L. Ortiz, R. Orizondo, A. Águila, J. W. González, G. J. López, and I. Isaac, "Hybrid AC/DC microgrid test system simulation: grid-connected mode," *Heliyon*, vol. 5, no. 12, 2019.
- [8] F. Katiraei, M. R. Iravani, and P. Lehn, "Micro-grid autonomous operation during and subsequent to islanding process," *2004 IEEE Power Eng. Soc. Gen. Meet.*, vol. 2, no. 1, p. 2175, 2004.
- [9] S. Abdelmalek, A. Gencer, and S. Rezazi, "Multiple Models Representation for a Doubly-Fed Induction Generator based Wind Energy Conversion Systems," *Proc. - 2019 IEEE 1st Glob. Power, Energy Commun. Conf. GPECOM 2019*, pp. 348–352, 2019.
- [10] K. R. Padiar, *Analysis of Resonance in the Kluwer International Series*. Boston: Kluwer Academic Publishers (KAP), 1999.
- [11] V. G. Eremenko, N. Huu Nam, and N. B. Zhirnova, "Information Bases of Learning Modeling on the Example of a Double Fed Induction Generator," *2018 4th Int. Conf. Inf. Technol. Eng. Educ. Inforino 2018 - Proc.*, pp. 1–5, 2018.
- [12] W. Oiao, G. K. Venayagamoorthy, and R. G.

Harley, "Real-time" implementation of a STATCOM on a wind farm equipped with doubly fed induction generators," *IEEE Trans. Ind. Appl.*, vol. 45, no. 1, pp. 98–107, 2009.

- [13] J. M. G. Alvarez and J. C. G. Targarona, "Generación eólica empleando distintos tipos de generadores considerando su impacto en el sistema de potencia," *DYNA*, vol. 78, no. 169, pp. 95–104, 2011.
- [14] J. Behkesh Noshahr, "Harmonic Spectrum Estimation and Analysis of the Voltage at the PCC of the Distribution Network Connected to Double Fed Induction Generators (DFIG) Based on Nonparametric Algorithm of Multi-Taper," *Proc. - 2018 IEEE Int. Conf. Environ. Electr. Eng. 2018 IEEE Ind. Commer. Power Syst. Eur. EEEIC/I CPS Eur. 2018*, pp. 1–4, 2018.
- [15] Mohamed EL-Shimy, "Steady State Modeling and Analysis of DFIG for Variable-Speed Variable- Pitch Wind Turbines," *Asjee*, no. June 2010, 2010.
- [16] M. Tazil *et al.*, "Three-phase doubly fed induction generators: An overview," *IET Electr. Power Appl.*, vol. 4, no. 2, pp. 75–89, 2010.
- [17] R. Pena, J. C. Clare, and G. M. Asher, "A doubly fed induction generator using back-to-back PWM converters supplying an isolated load from a variable speed wind turbine," *IEE Proc. Electr. Power Appl.*, vol. 143, no. 5, pp. 380–387, 1996.
- [18] F. M. Hughes, O. Anaya-Lara, N. Jenkins, and G. Strbac, "A power system stabilizer for DFIG-based wind generation,"

*IEEE Trans. Power Syst.*, vol. 21, no. 2, pp. 763–772, 2006.

- [19] G. H.M. and S. R.E., "Limitations of the radiograph in the diagnosis of osseous defects in periodontal disease," *J. Periodontol.*, vol. 44, no. 10, pp. 626–628, 1973.
- [20] T. Petru and T. Thiringer, "Modeling of wind turbines for power system studies," *IEEE Trans. Power Syst.*, vol. 17, no. 4, pp. 1132–1139, 2002.
- [21] A. Shabani and H. R. Karami, "A fast model of doubly fed induction generator based wind turbine," *2011 2nd Int. Conf. Electr. Power Energy Convers. Syst. EPECS 2011*, 2011.
- [22] M. Bouderbala *et al.*, "Modeling and power controls of wind energy conversion systems based on doubly fed induction generator," *Proc. 2018 6th Int. Renew. Sustain. Energy Conf. IRSEC 2018*, pp. 1–6, 2018.
- [23] J. Morren and S. W. H. de Haan, "Ridethrough of wind turbines with doubly-fed induction generator during a voltage dip," *IEEE Trans. Energy Convers.*, vol. 20, no. 2, pp. 435–441, 2005.
- [24] Y. Li, H. Liu, M. Yin, and W. Song, "SSR Analysis of DFIGbased Series-compensated System Based on Complex Torque Analysis Method," *2018 Int. Conf. Power Syst. Technol. POWERCON 2018 - Proc.*, no. 201804270001030, pp. 1903– 1908, 2019.
- [25] L. Fan and Z. Miao, "Mitigating" SSR using DFIG-based wind generation," *IEEE Trans. Sustain. Energy*, vol. 3, no. 3, pp. 349–358, 2012.
- [26] M. Sahni, D. Muthumuni, B. Badrzadeh, A. Gole, and A.

Kulkarni, "Advanced screening techniques for Sub-Synchronous Interaction in wind farms," *Proc. IEEE Power Eng. Soc. Transm. Distrib. Conf.*, 2012.

- [27] R. Mahalakshmi, "Based Windfarm," pp. 931–936, 2016.
- [28] M. Sahni *et al.*, "Subsynchronous interaction in wind power plants- part II: An ercot case study," *IEEE Power Energy Soc. Gen. Meet.*, pp. 1– 9, 2012.
- [29] H. Radmanesh and R. Sharifi, "Elimination of Sub-Synchronous Resonance via Doubly-Fed Induction Generator Based on Teaching-Learning-Based Optimization (TLBO) Algorithm," *ICEE 2019 - 27th Iran. Conf. Electr. Eng.*, pp. 748–752, 2019.
- [30] N. Yousif and M. Al-Dabbagh, "Time-frequency distribution application for sub-synchronous resonance analysis in power systems," *7th Int. Power Eng. Conf. IPEC2005*, vol. 2005, pp. 0–4, 2005.
- [31] M. L. Zhang, H. T. Liu, and X. B. Wang, "Research overview of sub-synchronous oscillation in DFIG-based wind farms connected to grid," *IET Conf. Publ.*, vol. 2016, no. CP696, pp. 5–9, 2016.
- [32] B. Gao *et al.*, "Impact of DFIGbased wind farm integration on sub-synchronous torsional interaction between HVDC and thermal generators," *IET Gener. Transm. Distrib.*, vol. 12, no. 17, pp. 3913–3923, 2018.
- [33] X. Dong, J. Hou, Z. Wang, J. Pi, X. Tian, and Y. Jin, "Study on the subsynchronous resonance mechanism of DFIG based on the analysis of stator and rotor torques," *China Int.*

*Conf. Electr. Distrib. CICED*, vol. 2016-Septe, no. Ciced, pp. 10–13, 2016.

- [34] Y. Cheng, M. Sahni, D. Muthumuni, and B. Badrzadeh, "Reactance scan crossoverbased approach for investigating SSCI concerns for DFIG-based wind turbines," *IEEE Trans. Power Deliv.*, vol. 28, no. 2, pp. 742–751, 2013.
- [35] Y. D. Teja and P. L. Reddy, "Sub-Synchronous control interactions between type C wind turbines with Fuzzy Logic Controller and Series Compensated AC transmission systems," *Int. J. Electr. Electroncs Telecommun. Eng.*, vol. 44, no. 2, pp. 601–606, 2013.
- [36] H. A. Mohammadpour and E. Santi, "Sub-Synchronous Resonance Analysis in DFIG-Based Wind Farms: Mitigation Methods - TCSC, GCSC, and DFIG Controllers - Part II," in *2014 IEEE Energy Conversion Congress and Exposition (ECCE)*, 2014, pp. 812–819.
- [37] P. Kundur, *[Prabha Kundur] Power System Stability And Control.pdf*. 1993.
- [38] K. Jemli, B. Touaiti, and M. Jemli, "Influence of the blades and the shaft rigidity of a wind turbine on the stability of the system under voltage dips," *Proc. Mediterr. Electrotech. Conf. - MELECON*, vol. 1, no. 3, pp. 300–305, 2012.
- [39] M. V. A. Nunes, J. A. P. Lopes, H. H. Zürn, U. H. Bezerra, and R. G. Almeida, "Influence of the variable-speed wind generators in transient stability margin of the conventional generators integrated in electrical grids," *IEEE Trans. Energy Convers.*, vol. 19, no. 4,

pp. 692–701, 2004.

- [40] J. S. Sathiyanarayanan and A. Senthil Kumar, "Doubly fed induction generator wind turbines with fuzzy controller: A survey," *Sci. World J.*, vol. 2014, 2014.
- [41] L. T.-L. Viltre, "Análisis y modelado del generador de inducción doblemente alimentado; Analysis and Modeling of Doubly Fed Induction Generators," *Rev. Científica Ing. Energética*, vol. 35, no. 2, pp. 101–111, 2014.
- [42] G. D. Marques and D. M. SouSá, "Analysis of the DFIG during voltage dips," *EUROCON 2011 - Int. Conf. Comput. as a Tool - Jt. with Conftele 2011*, 2011.
- [43] M. Kowsalya, S. S. Gaurav, B. N. T. Rao, and M. Hareesh, "Modeling of DFIG for the variable speed wind turbine," *2014 Int. Conf. Control. Instrumentation, Commun. Comput. Technol. ICCICCT 2014*, pp. 591–594, 2014.
- [44] X. J. Yao, S. Liu, X. D. Wang, C. C. Guo, Z. X. Xing, and H. L. Jiang, "Doubly-fed induction generator control for variablespeed wind power generation system," *2009 IEEE Int. Conf. Mechatronics Autom. ICMA 2009*, pp. 855–859, 2009.
- [45] Y. Zhou, P. Bauer, and J. A. Ferreira, "Control of DFIG under U nsymmetrical V oltage D ip," pp. 933–938, 2007.
- [46] B. Hamane, M. L. Doumbia, M. Bouhamida, A. Draou, H. Chaoui, and M. Benghanem, "Comparative study of PI, RST, sliding mode and fuzzy supervisory controllers for DFIG based wind energy conversion system," *Int. J. Renew. Energy Res.*, vol. 5, no.

4, pp. 1174–1185, 2015.

- [47] M. P. Kazmierkowski and L. Malesani, "Current control techniques for three-phase voltage-source pwm converters: A survey," *IEEE Trans. Ind. Electron.*, vol. 45, no. 5, pp. 691–703, 1998.
- [48] R. Gagnon, G. Turmel, C. Larose, J. Brochu, G. Sybille, and M. Fecteau, "Large-Scale Real-Time Simulation of Wind Power Plants into Hydro-Québec Power System."
- [49] M. Singh and S. Santoso, "Dynamic models for wind turbines and wind power plants," *Wind Power Syst. Eng. Appl. Des. Model.*, no. October, pp. 93–204, 2012.
- [50] S. Auddy, R. K. Varma, and M. Dang, "Field validation of a Doubly Fed Induction Generator (DFIG) model," *2007 IEEE Canada Electr. Power Conf. EPC 2007*, pp. 484–489, 2007.
- [51] M. Singh and S. Santoso, "Electromechanical and timedomain modeling of wind generators," *2007 IEEE Power Eng. Soc. Gen. Meet. PES*, pp. 1–7, 2007.
- [52] R. Pena, J. C. Clare, and G. M. Asher, "Doubly fed induction generator using back-to-back PWM converters and its application to variablespeed wind-energy generation," *IEE Proc. Electr. Power Appl.*, vol. 143, no. 3, pp. 231–241, 1996.
- [53] Alhato and Bouallègue, "Direct Power Control Optimization for Doubly Fed Induction Generator Based Wind Turbine Systems," *Math. Comput. Appl.*, vol. 24, no. 3, p. 77, 2019.
- [54] M. N. Anwar, S. Pan, and S. Ghosh, "PI controller design for pitch control of large wind

turbine generator," *2015 Int. Conf. Energy, Power Environ. Towar. Sustain. Growth, ICEPE 2015*, no. June, 2016.

- [55] B. Mwinyiwiwa, Y. Zhang, B. Shen, and B. T. Ooi, "Rotor position phase -locked loop for decoupled P -Q control of DFIG for wind power generation," *IEEE Trans. Energy Convers.*, vol. 24, no. 3, pp. 758 –765, 2009.
- [56] W. C. Lindsey and C. M. Chie, "A Survey of Digital Phase Locked Loops," *Proc. IEEE*, vol. 69, no. 4, pp. 410 –431, 1981.
- [57] Q. Mengqi *et al.*, "Inertial Response of Doubly-fed Induction Generator with the Phase-locked Loop," 2019 *IEEE PES Innov. Smart Grid Technol. Asia, ISGT 2019*, no. 2, pp. 1435 –1439, 2019.
- [58] S. K. Chung, "A phase tracking system for three phase utility interface inverters," *IEEE Trans. Power Electron.*, vol. 15, no. 3, pp. 431 –438, 2000.
- [59] I. Serban, R. Teodorescu, J. M. Guerrero, and C. Marinescu, "Modeling of an autonomous microgrid for renewable energy sources integration," *IECON Proc. (Industrial Electron. Conf.*, pp. 4311 –4316, 2009.
- [60] S. Müller, M. Deicke, and R. W. De Doncker, "Doubly fed induction generator systems for wind turbines," IEEE Ind. Appl. *Mag.*, vol. 8, no. 3, pp. 26 –33, 2002.
- [61] H. A. Pereira, A. F. Cupertino, R. Teodorescu, and S. R. Silva, "High performance reduced order models for wind turbines with full-scale converters applied on grid interconnection studies," *Energies*, vol. 7, no. 11, pp. 7694 –7716, 2014.

# <span id="page-50-0"></span>**11. Anexos**

![](_page_50_Picture_325.jpeg)

Anexo 1 .Resultados de porcentajes de armónicos con aumento del valor en las cargas.

![](_page_50_Picture_326.jpeg)

Anexo 2 .Resultados de porcentajes de armónicos con disminución del valor en las cargas.

# <span id="page-50-1"></span>**12. Estado del arte**

![](_page_51_Picture_194.jpeg)

![](_page_52_Picture_292.jpeg)

![](_page_53_Picture_276.jpeg)

![](_page_54_Picture_315.jpeg)

![](_page_55_Picture_347.jpeg)

![](_page_56_Picture_257.jpeg)

![](_page_57_Figure_0.jpeg)

![](_page_57_Figure_1.jpeg)

![](_page_57_Figure_2.jpeg)